# Averkar og Brotha Börnum

 $\circ$ 

Kári Gauti Guðlaugsson, Bæklunarskurðlæknir

#### **Faraldfrædi**

Yfirlit

#### **Brot hjá Börnum**

 $\left( \begin{array}{c} \bullet \end{array} \right)$ 

Hvernig eru börn öðruvísi? Almennt um meðhöndlun

#### **Tilfelli**

Tilfelli og meðhöndlun ákveðna brota.

#### Spurningar og bladur

### Children are not just small Adults

Allir barnabæklunarlæknar allstaðar

### Börn eru svo mjúk og pola allt... er pakki?

Elías bæklunarlæknir af kaffistofu bæklunarlækna.

# Faraldsfrædi

40% drengja

W

25% stúlkna

**Brotna fyrir 16** ára aldur

Árlega hljóta um 2% barna beinbrot

### Tidni

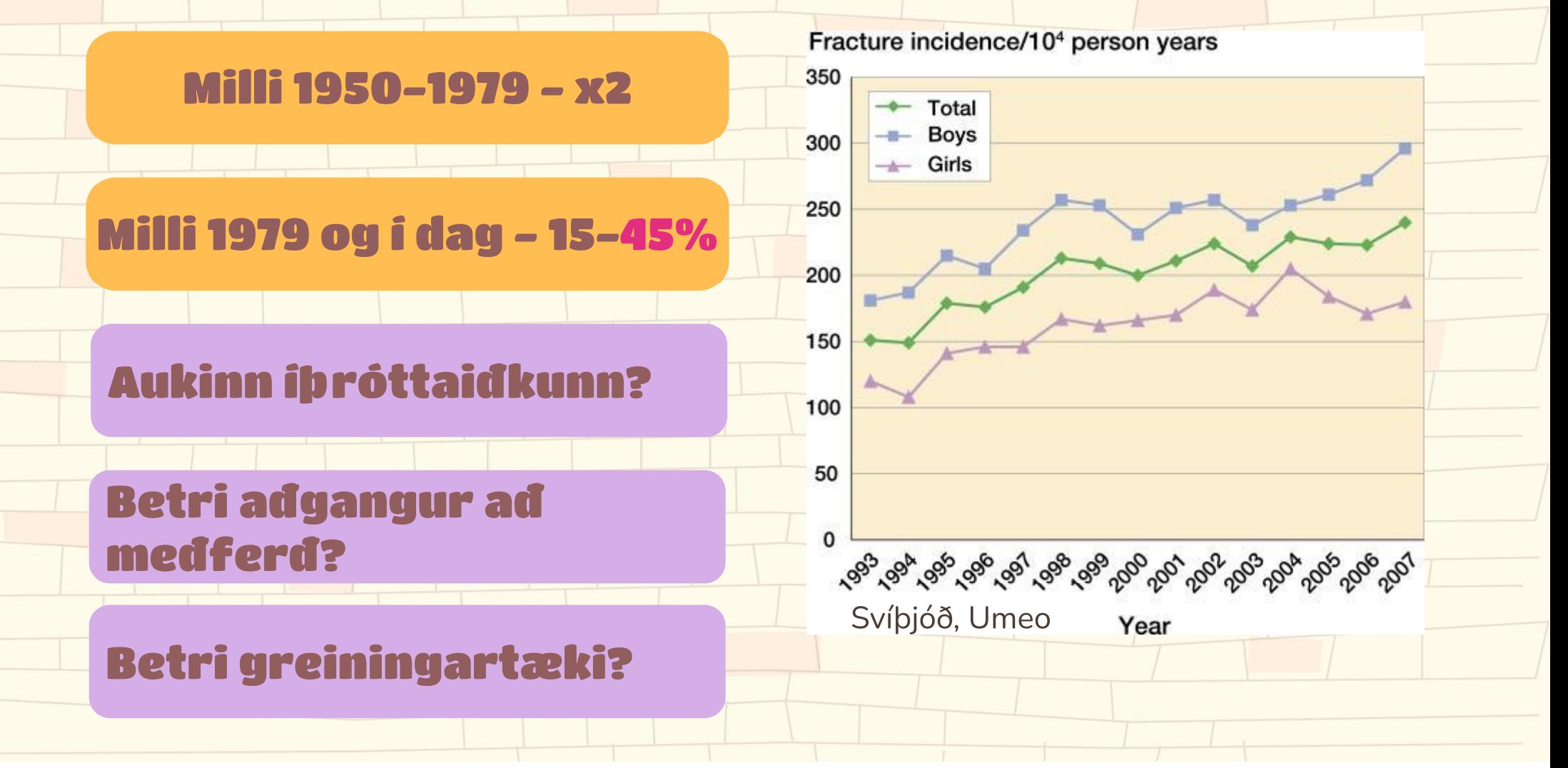

### Tidni

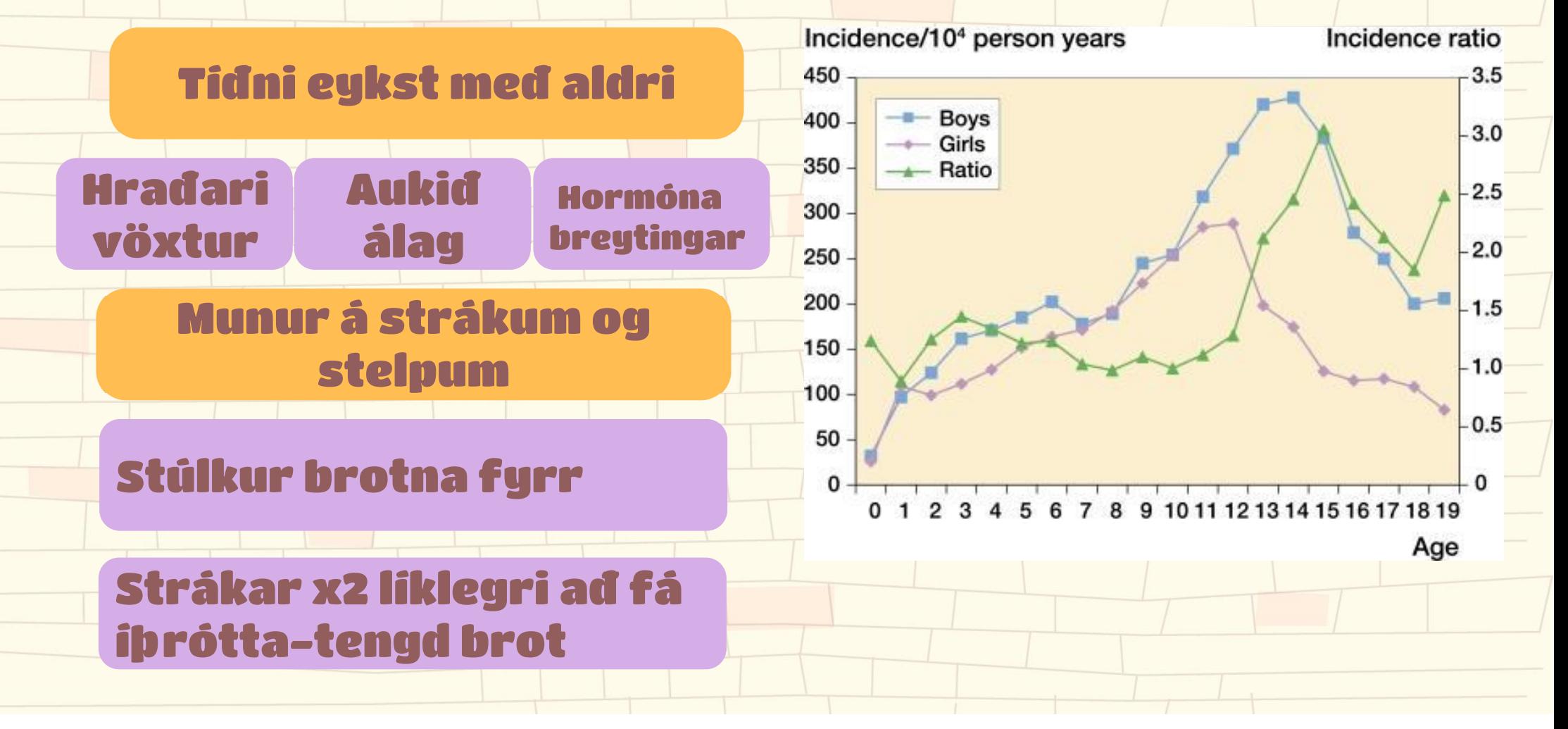

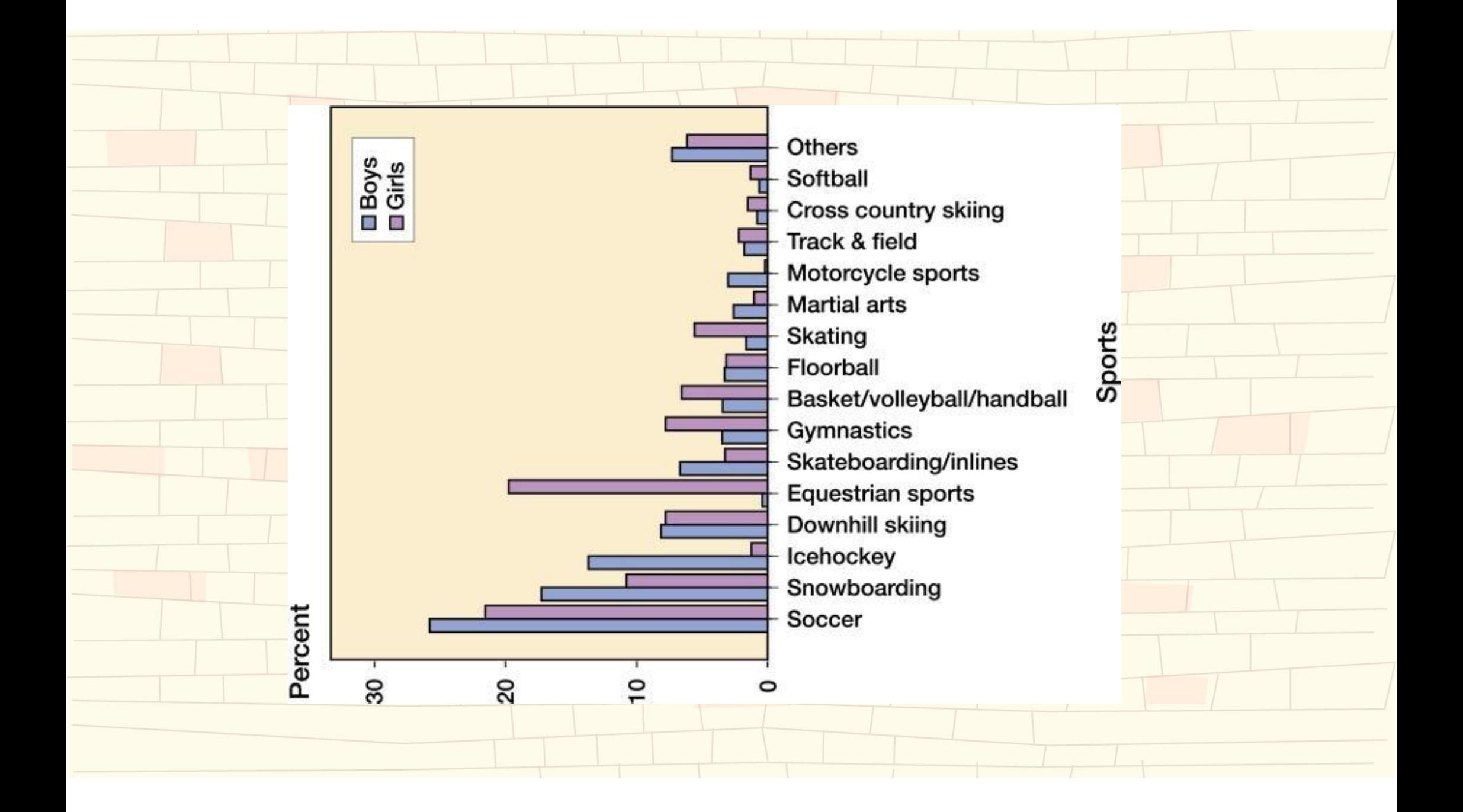

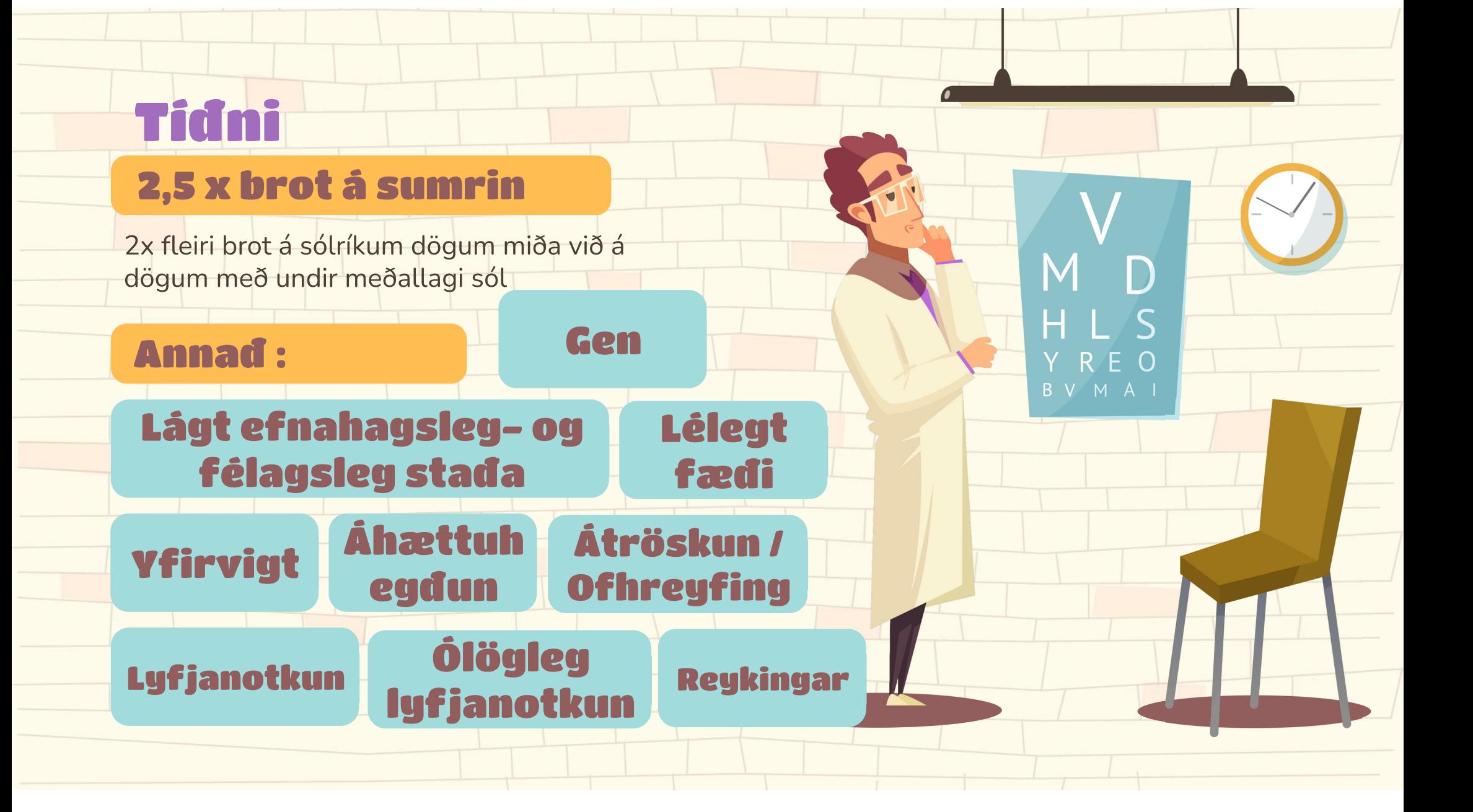

## Ólík brot eftir aldri

# Ungabörn

Skaði orsakaður af öðrum. Í fæðingu, slys eða misferli!

> 2 til 5 ára. Hlaup eða föll (viðbeinsbrot)

## Eldri skólabörn

5 til 10 ára. Föll frá hæð og harða hlaup, suprakondylar humerus brot.

### Unglingar

Ípróttir og áhugamál. Bílslys

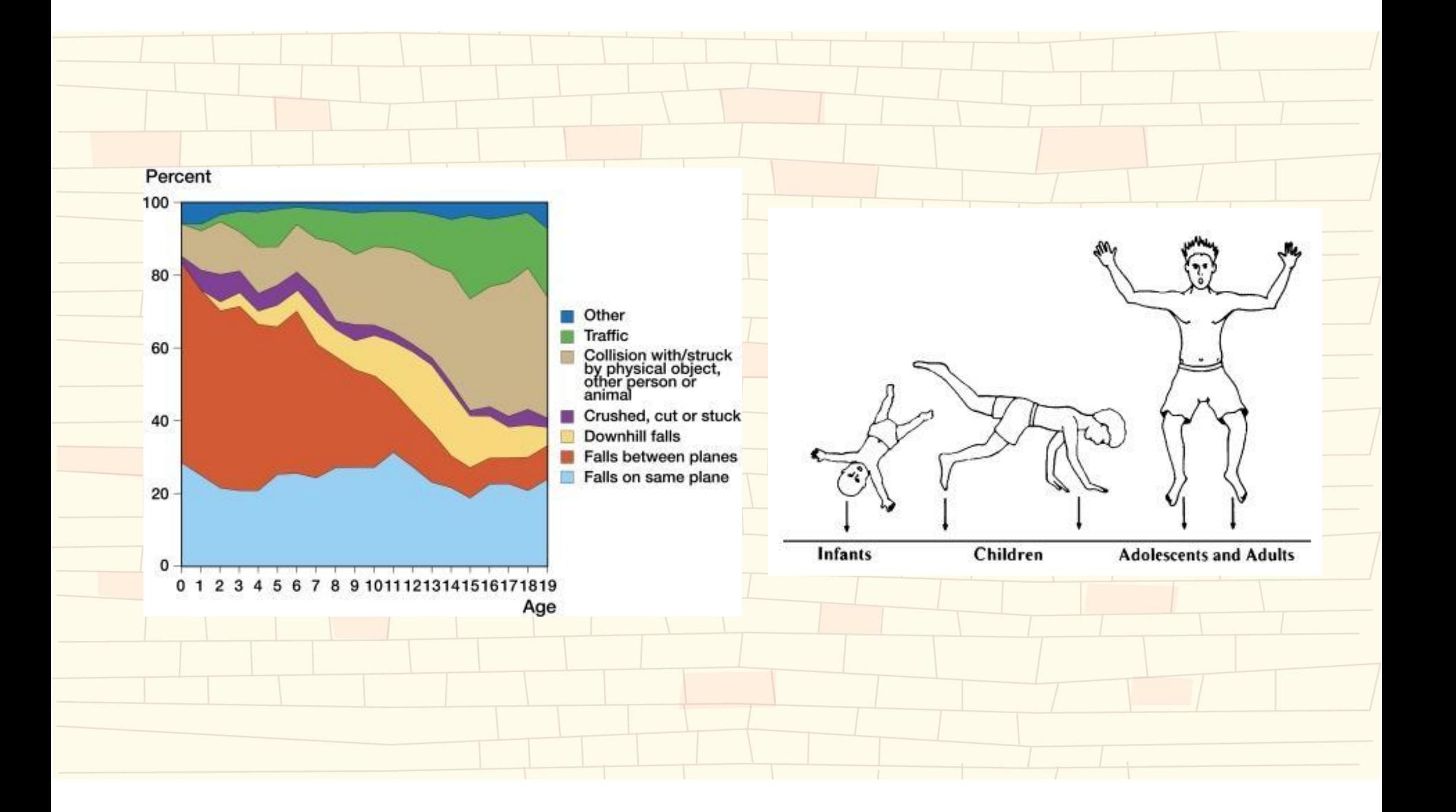

### Nokkur ord um misferli

### 150%

Brota er ekki vegna "tilviljunar"

## « 4 mánada

Marblettir almennt

### öll Börn « 4 åra

Marblettir á búk

Marblettir á fleiri en einum stað, mörg brot á ólíkum stöðum á með stuttu millibili, óvenjuleg brot. Ósamræmi milli áverka og sögu.

Lagaleg skylda að leggja inn barnið til skoðunar og úttektar á félagslegum adstædum.

# Brot hjá börnum

#### Sérstök einkenni

#### **Almenn Medhöndlun**

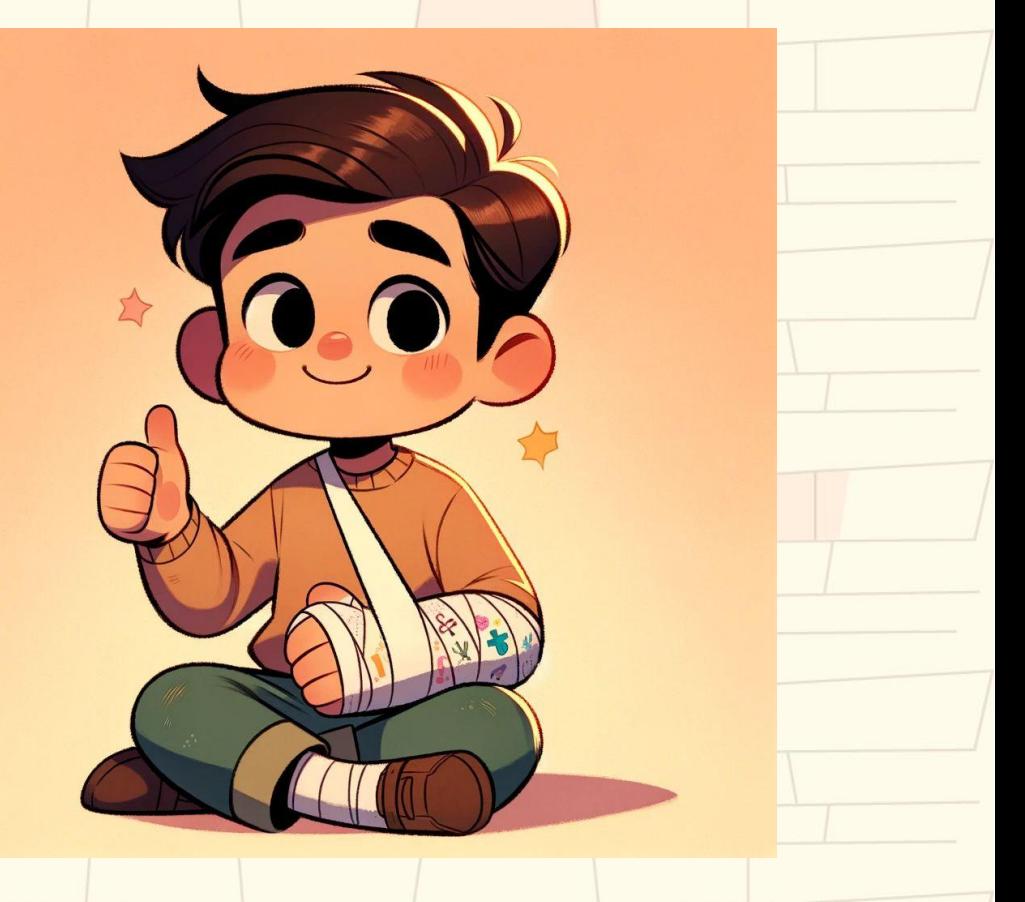

### Lítil börn togna ekki

Sigurveig Pétursdóttir, Bæklunarlæknir og viskubrunnur

### Ödruvisi bein og lidbönd

#### Einkenni

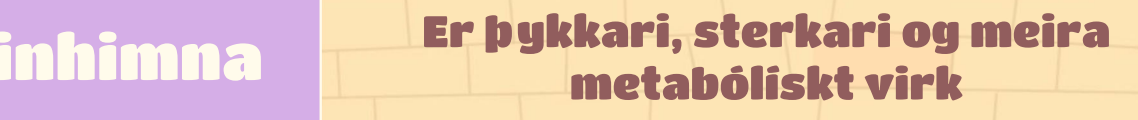

Vaxtarplata

BC

Beinkjarnar

Lidbönd

Physis - Sér um beinvöxt, lokast þegar vexti líkur

2 A T

Verda sýnilegir á mismunandi aldri

Eru hlutfallslega sterkari en hjá fullordnum.

### **Beinhimnan (Periosteum)**

#### **bykkara**

Öfluggri Beinmyndun

**Lodir lausar vid** undirliggjandi bein

Sjaldan hringlaga skadi

**Hægt ad nota til** ad bædi rétta brot og tryggja stödugleika

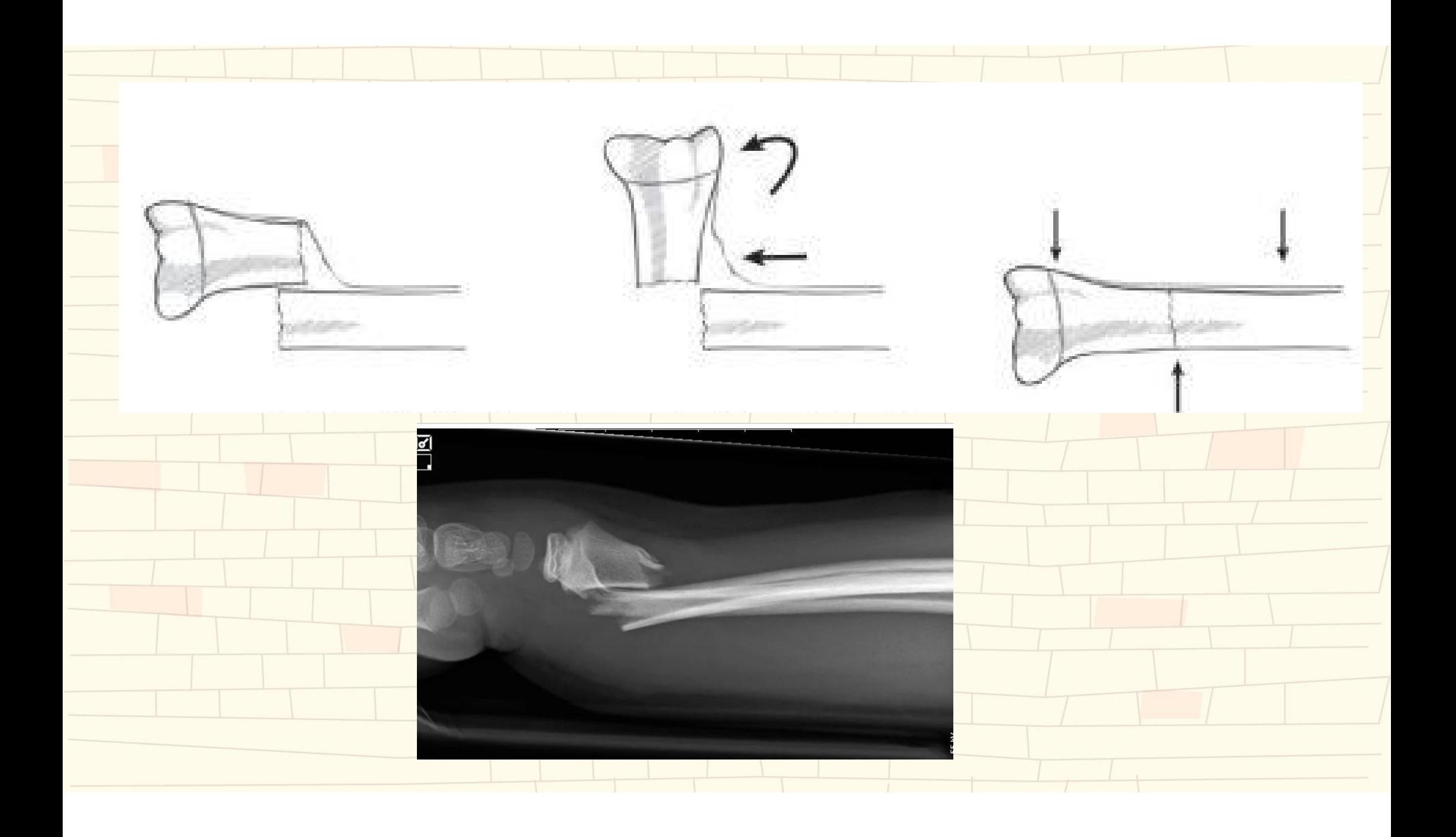

### Flokkun brota

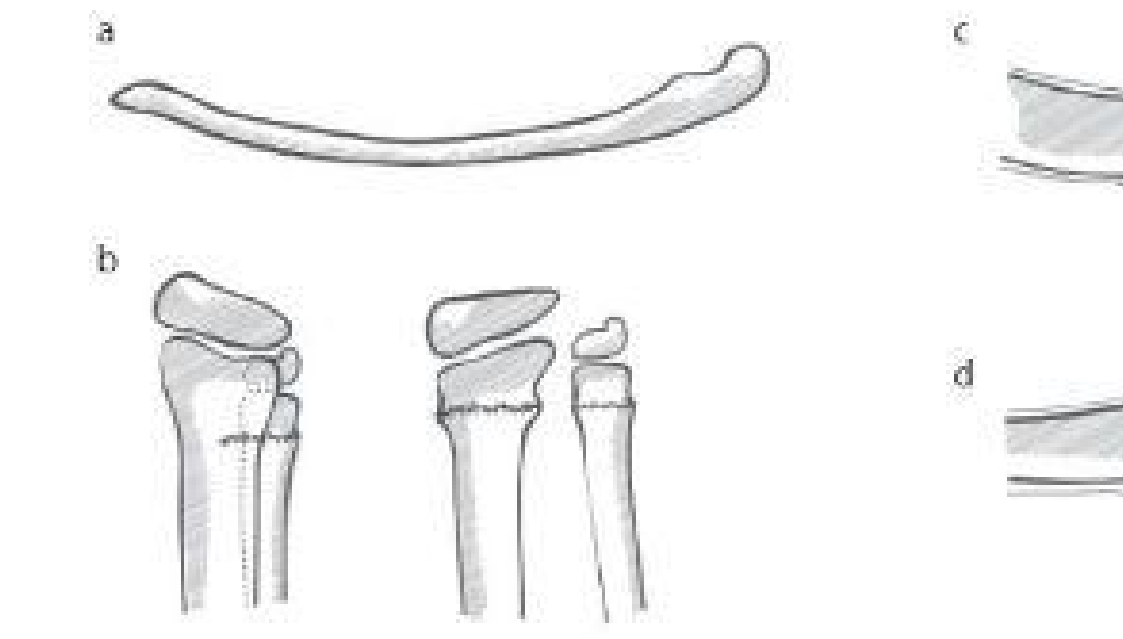

FIGUR 1.6 a) Böjningsfraktur. b) Kompressionsfraktur (torus). c) Greenstick-fraktur. d) Komplett fraktur. Illustration: Jeanette Engqvist.

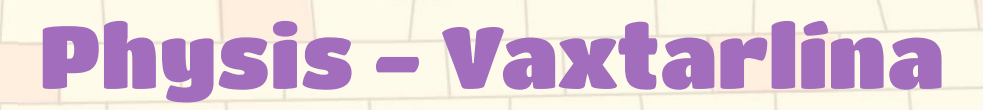

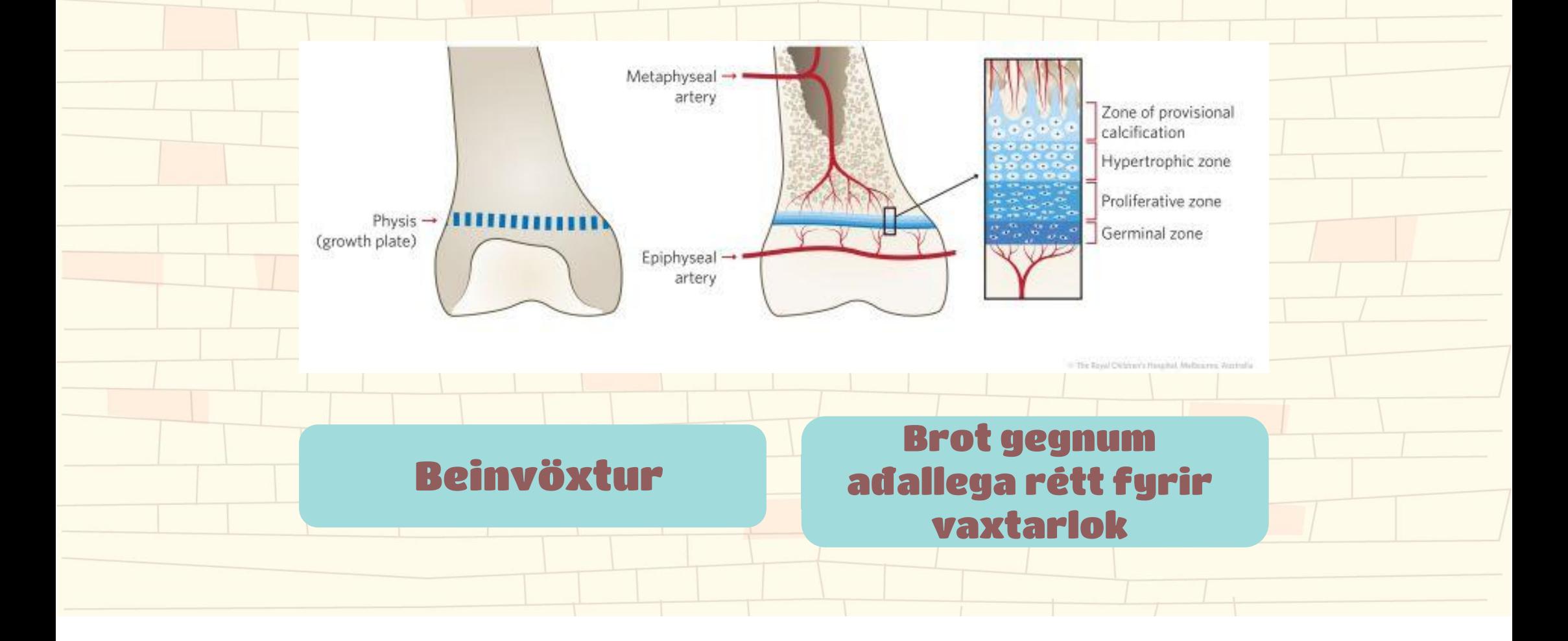

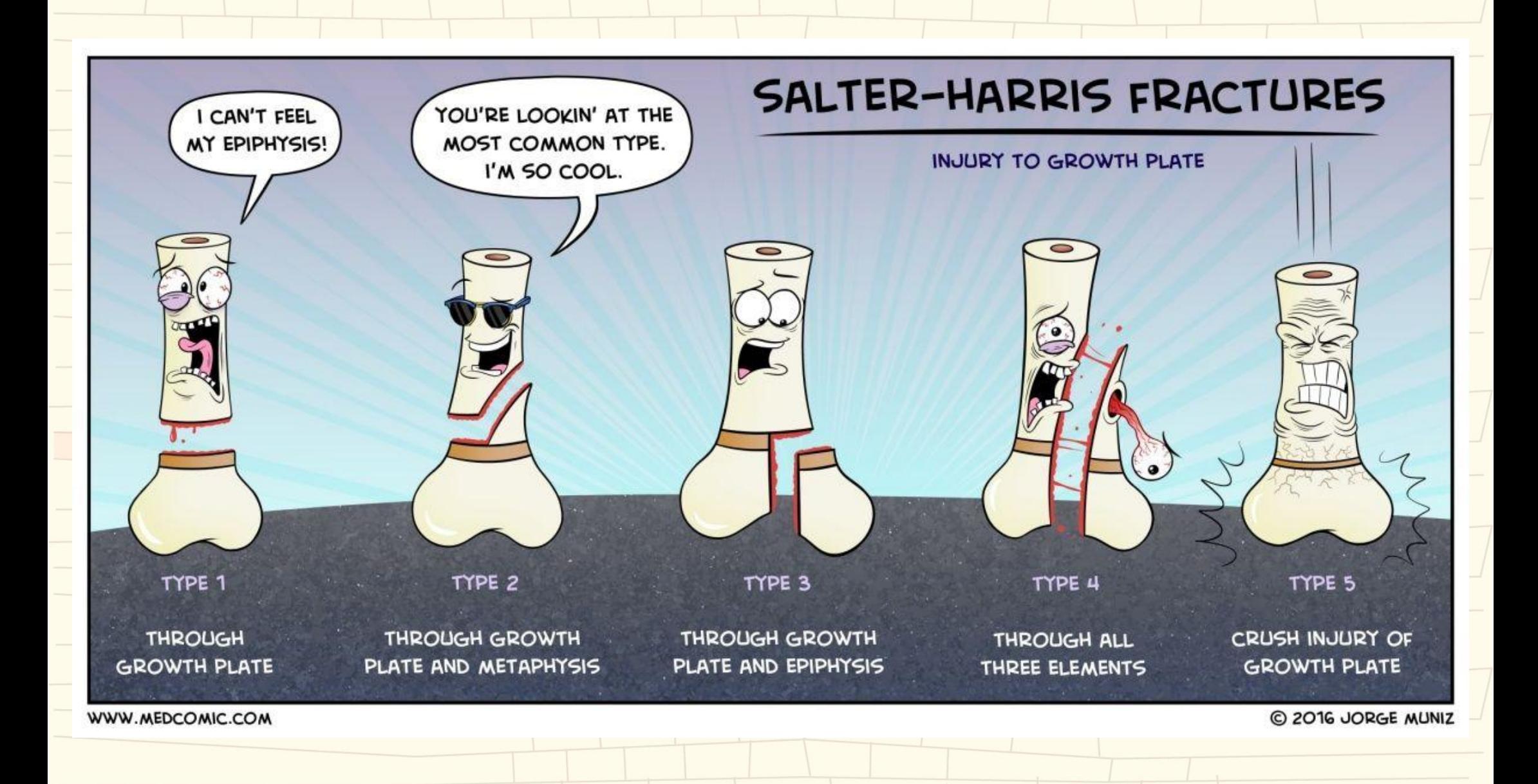

### **Salter Harris 1**

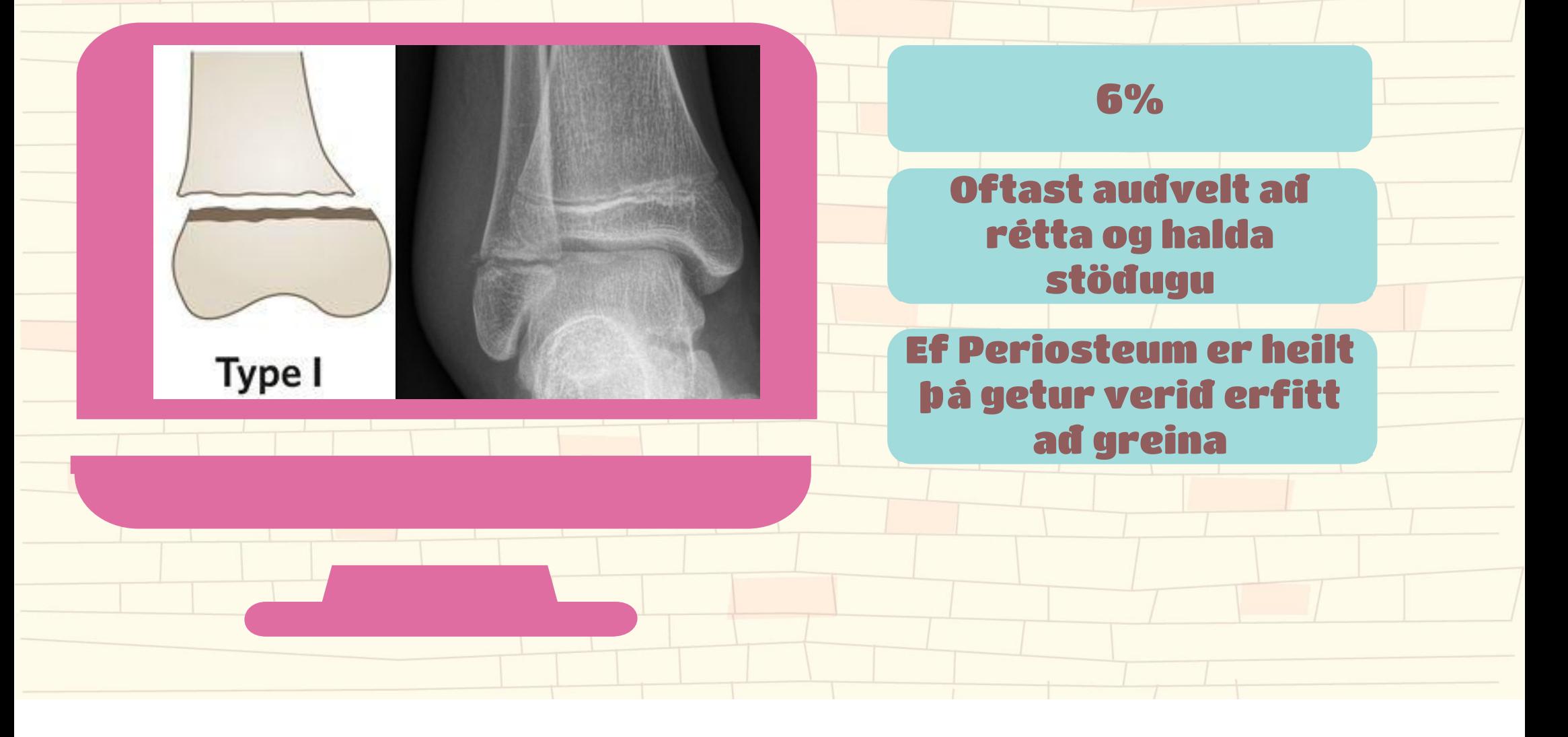

### Salter Harris 2

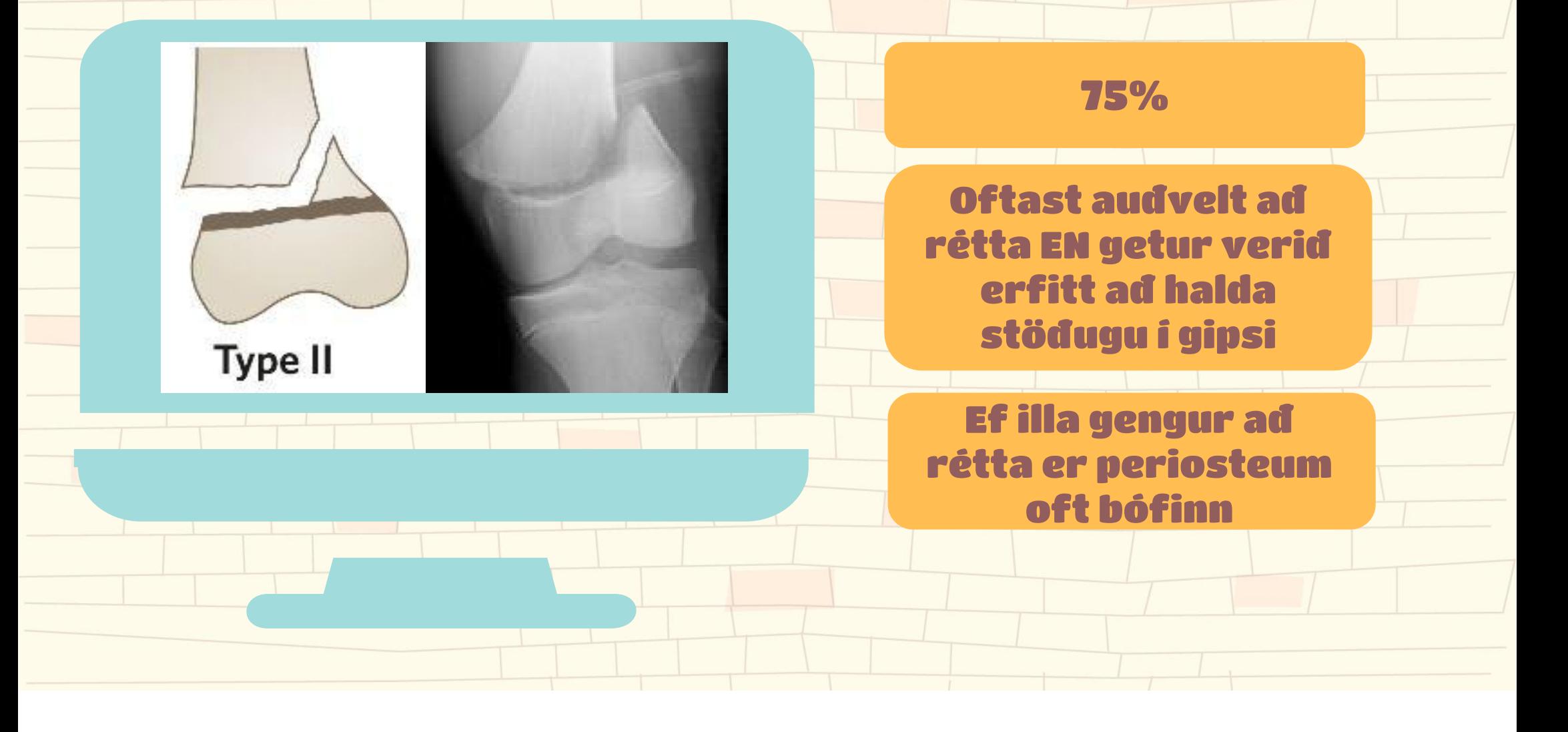

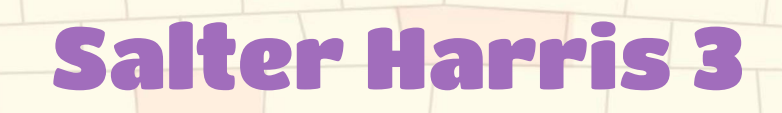

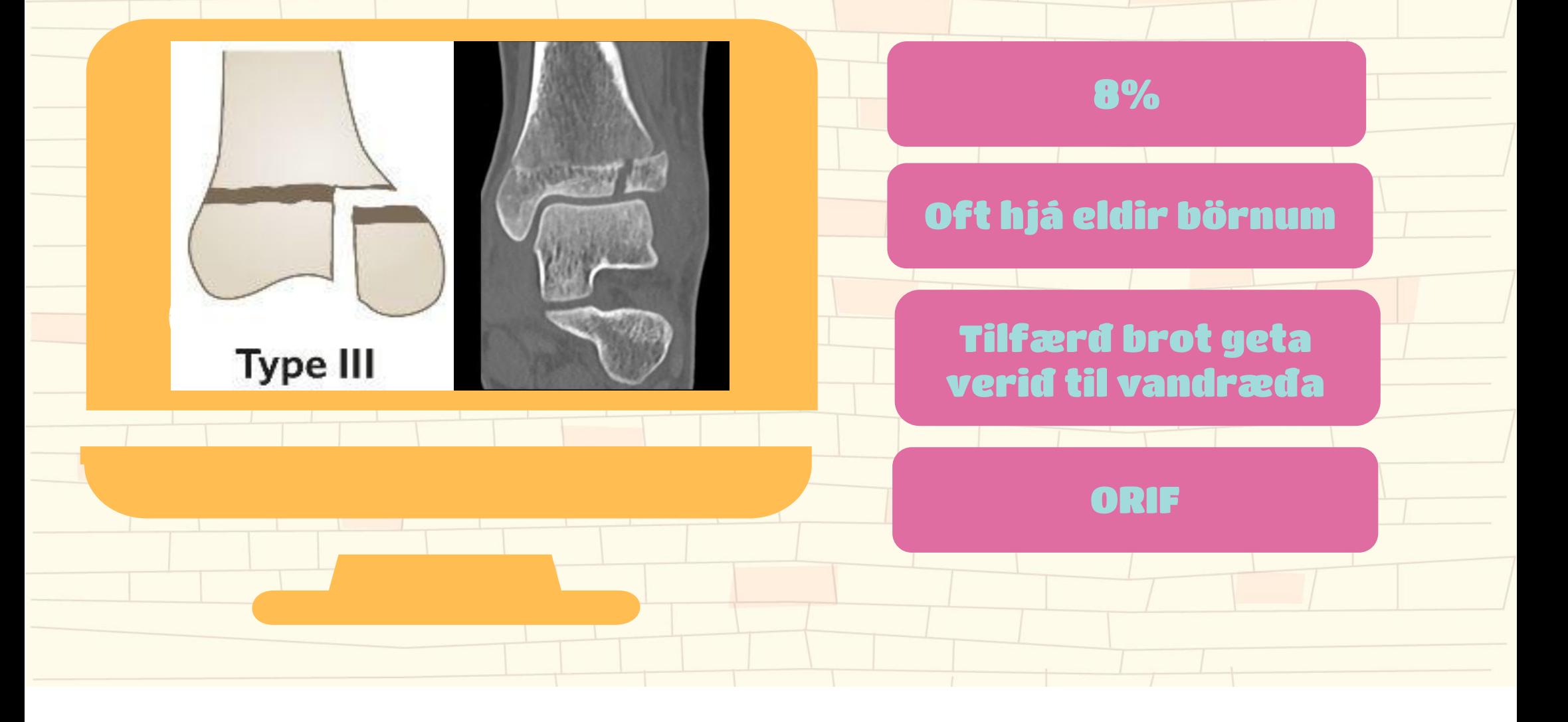

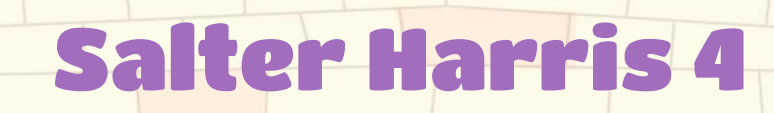

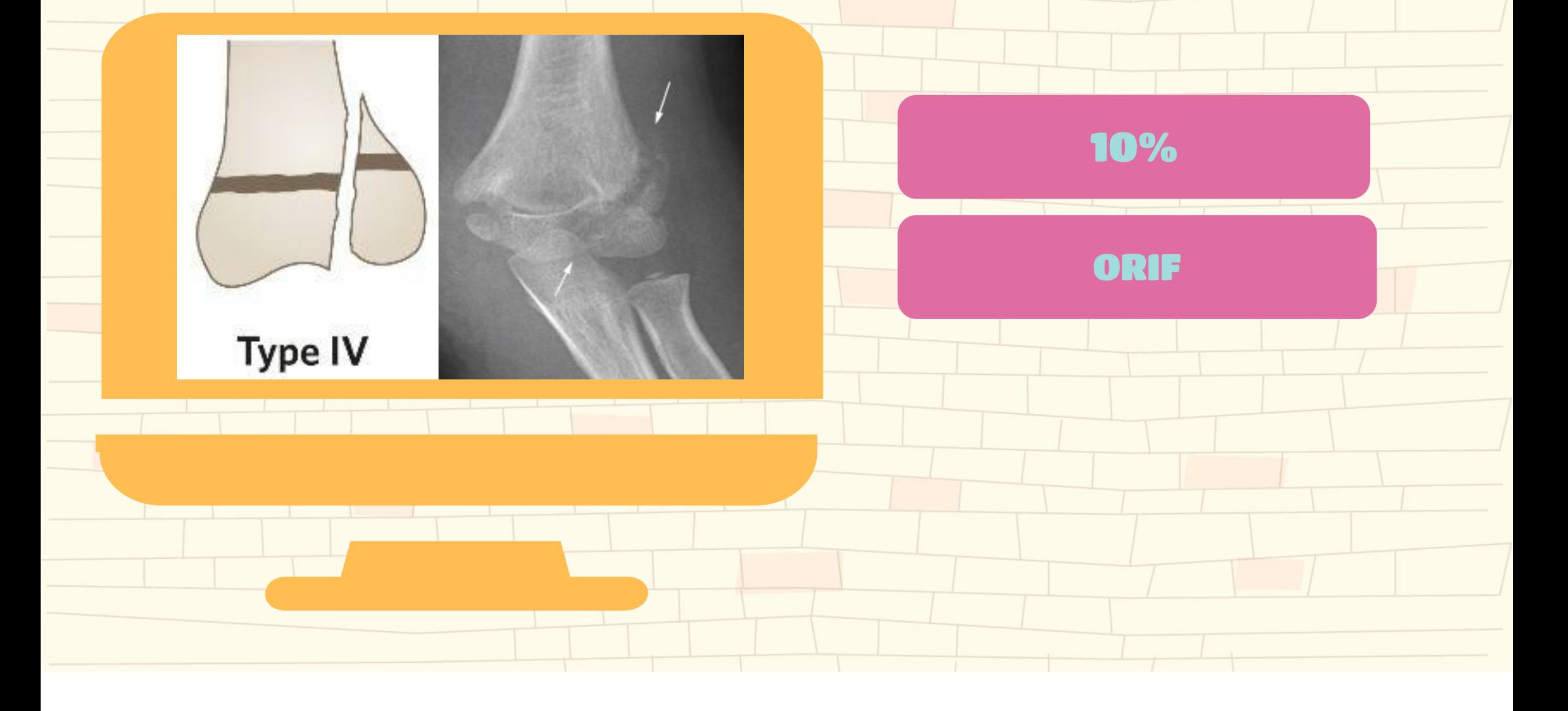

# Fylgikvillar

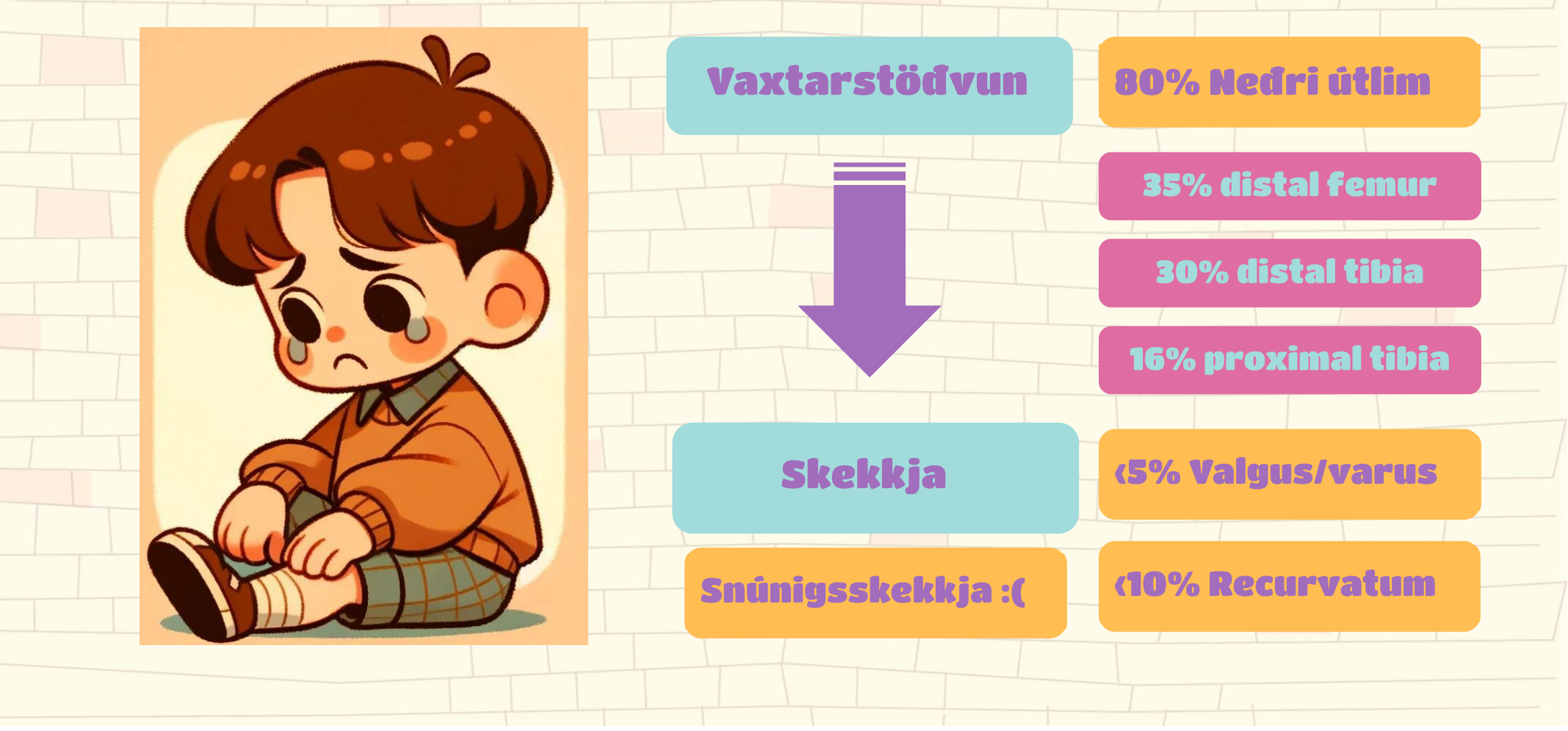

### Beinkjarnar

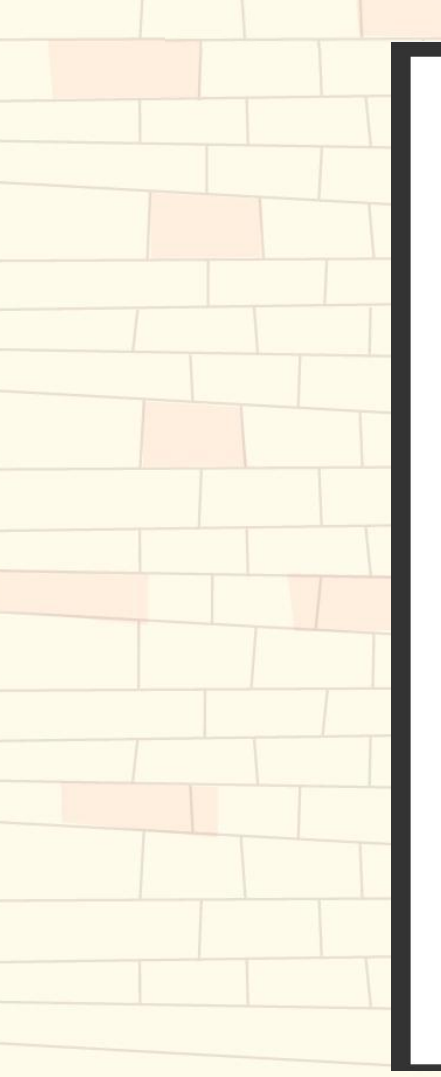

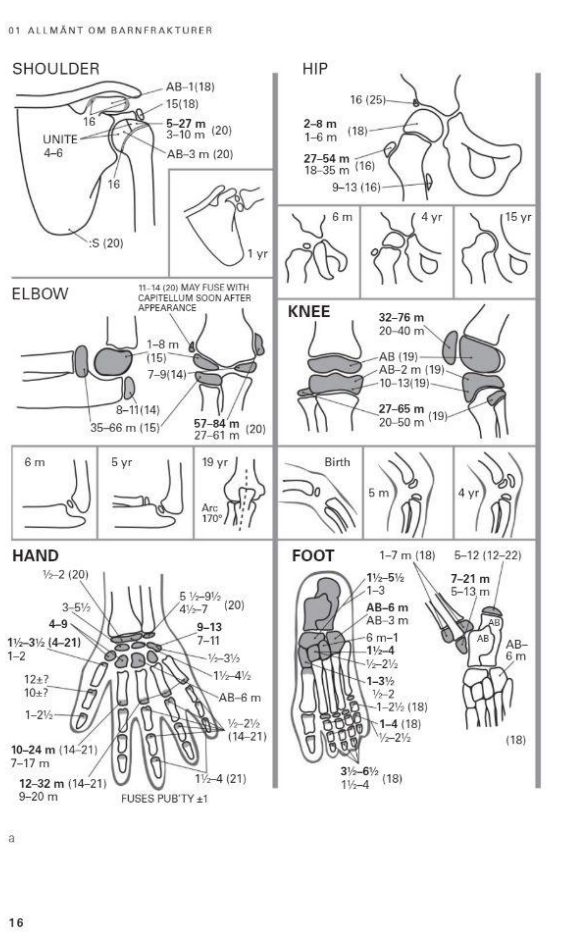

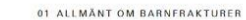

#### VERTEBRAE

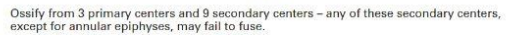

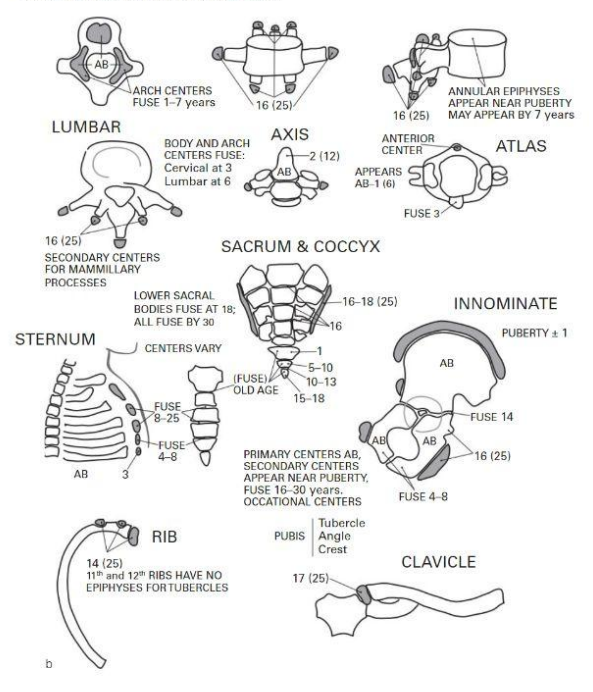

FIGUR 1.1 a + b Ossifikationstabell. Benkärnan synlig på röntgen: AB = vid födelsen. m = månad, ingen bokstav = år. Vid två värden: fet stil = pojkar, normal stil = flickor. Epifyslinjen sluten = (). Illustration: Jeanette Engqvist efter förlaga i Blount W.P. Fractures in children. The Williams & Wilkins Co., Baltimore, 1955.

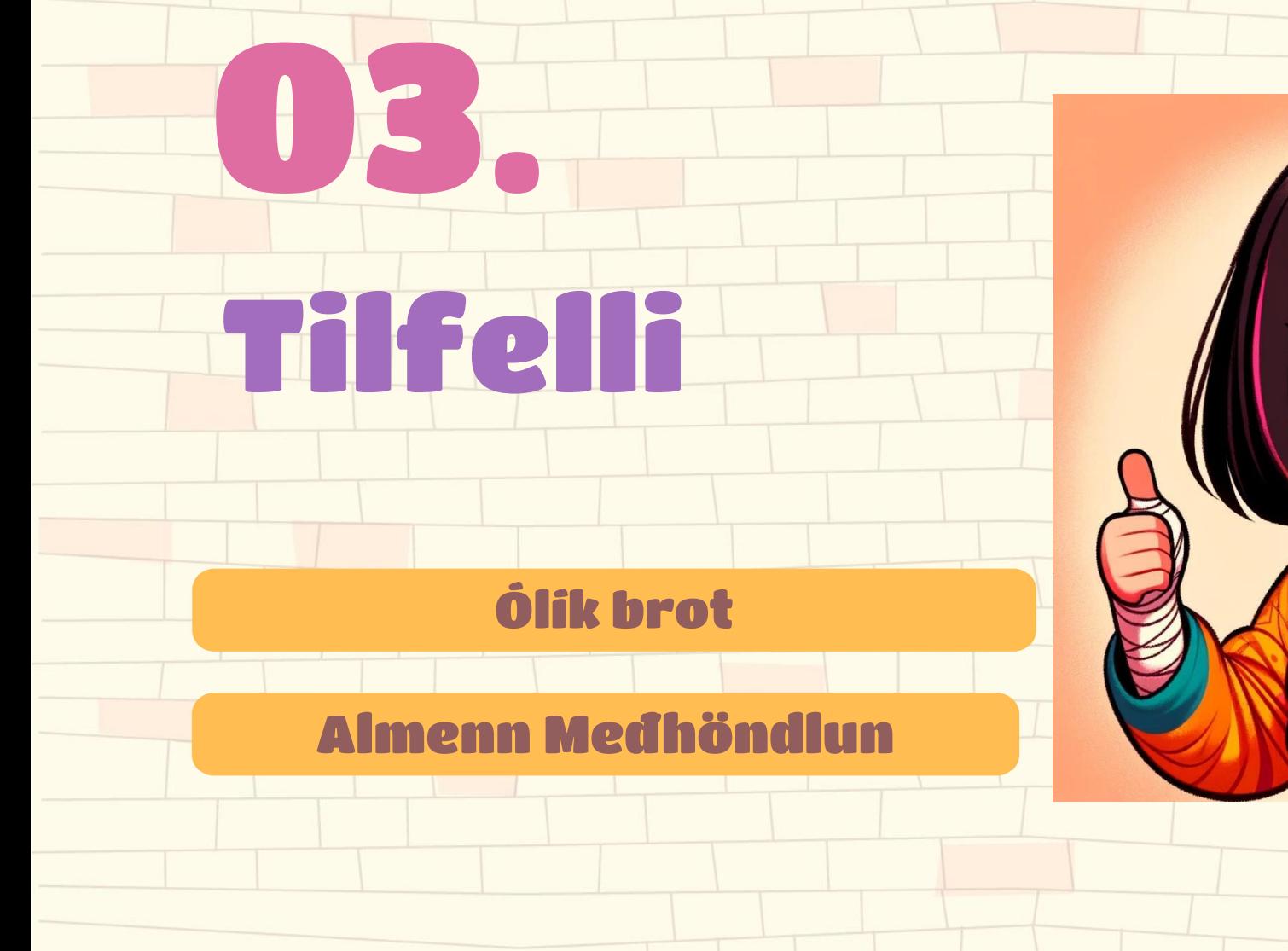

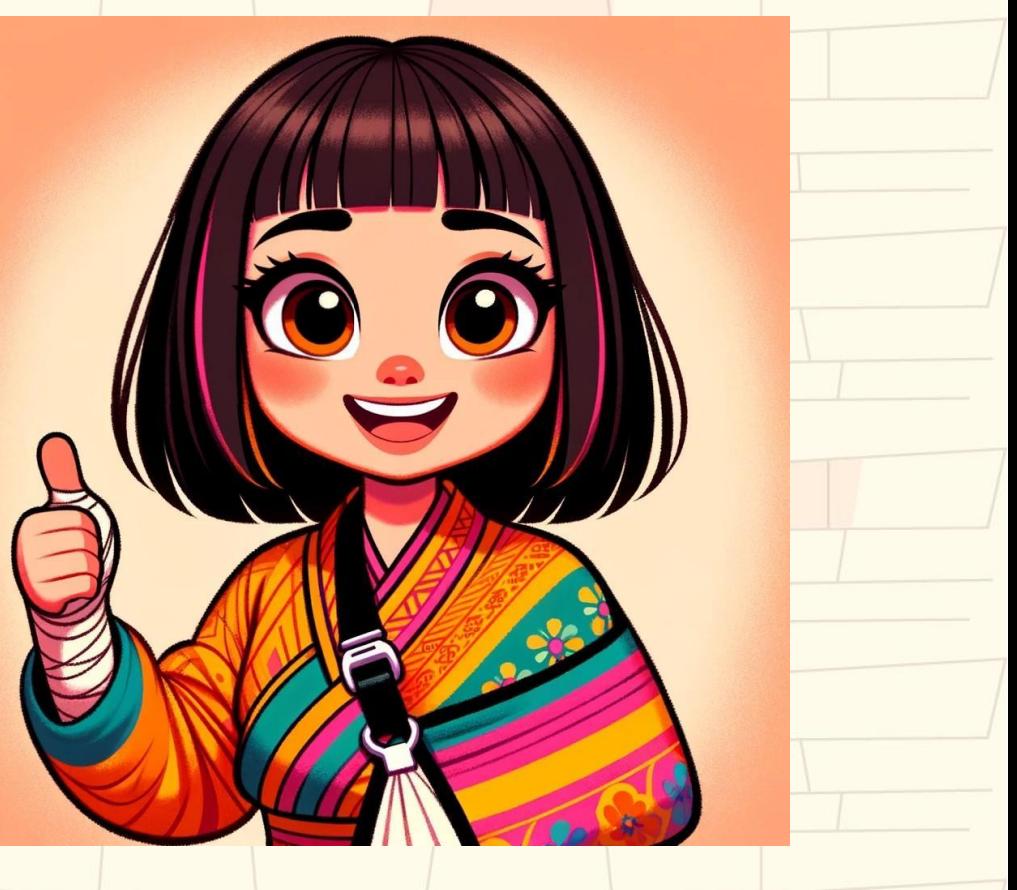

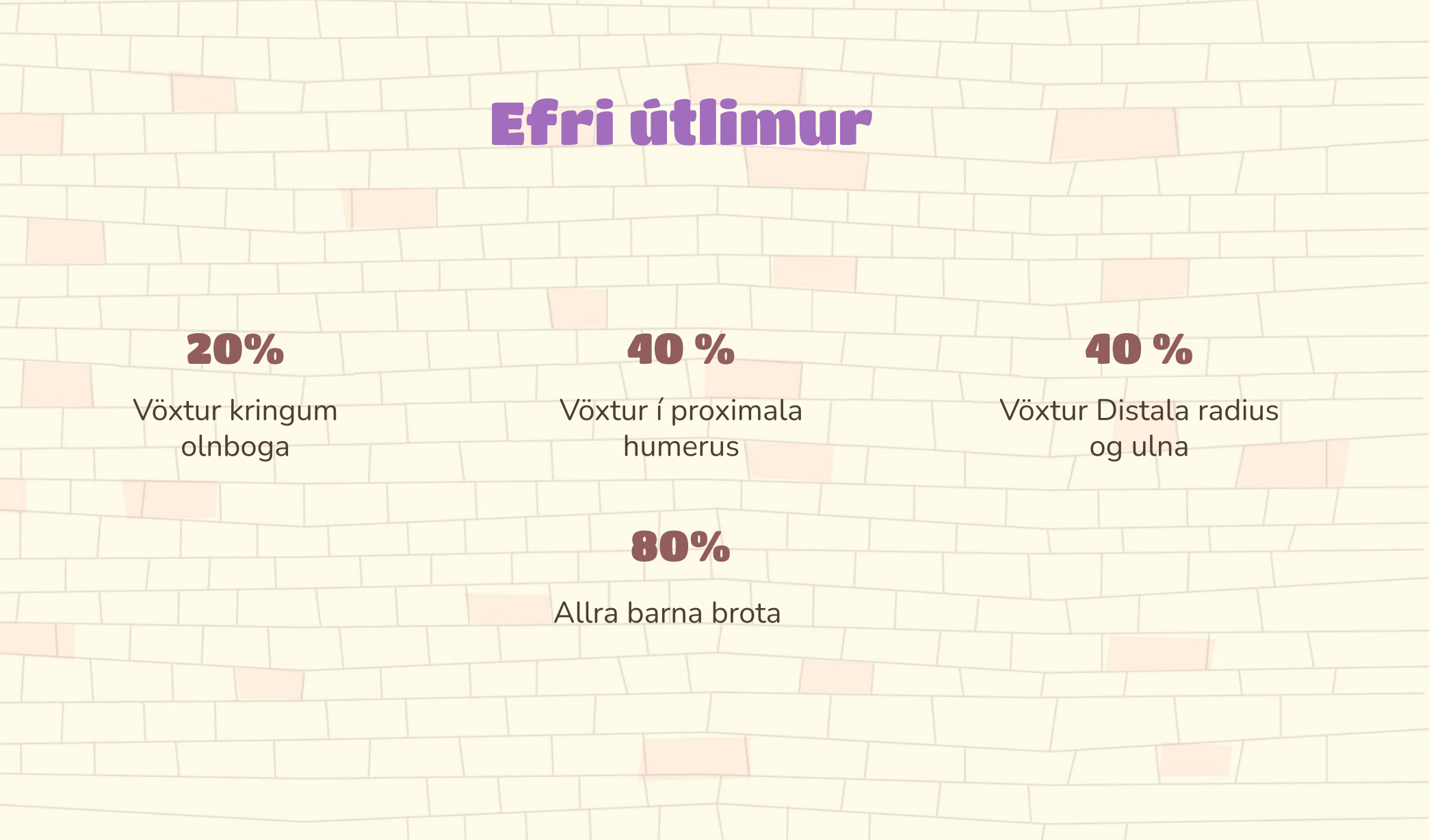

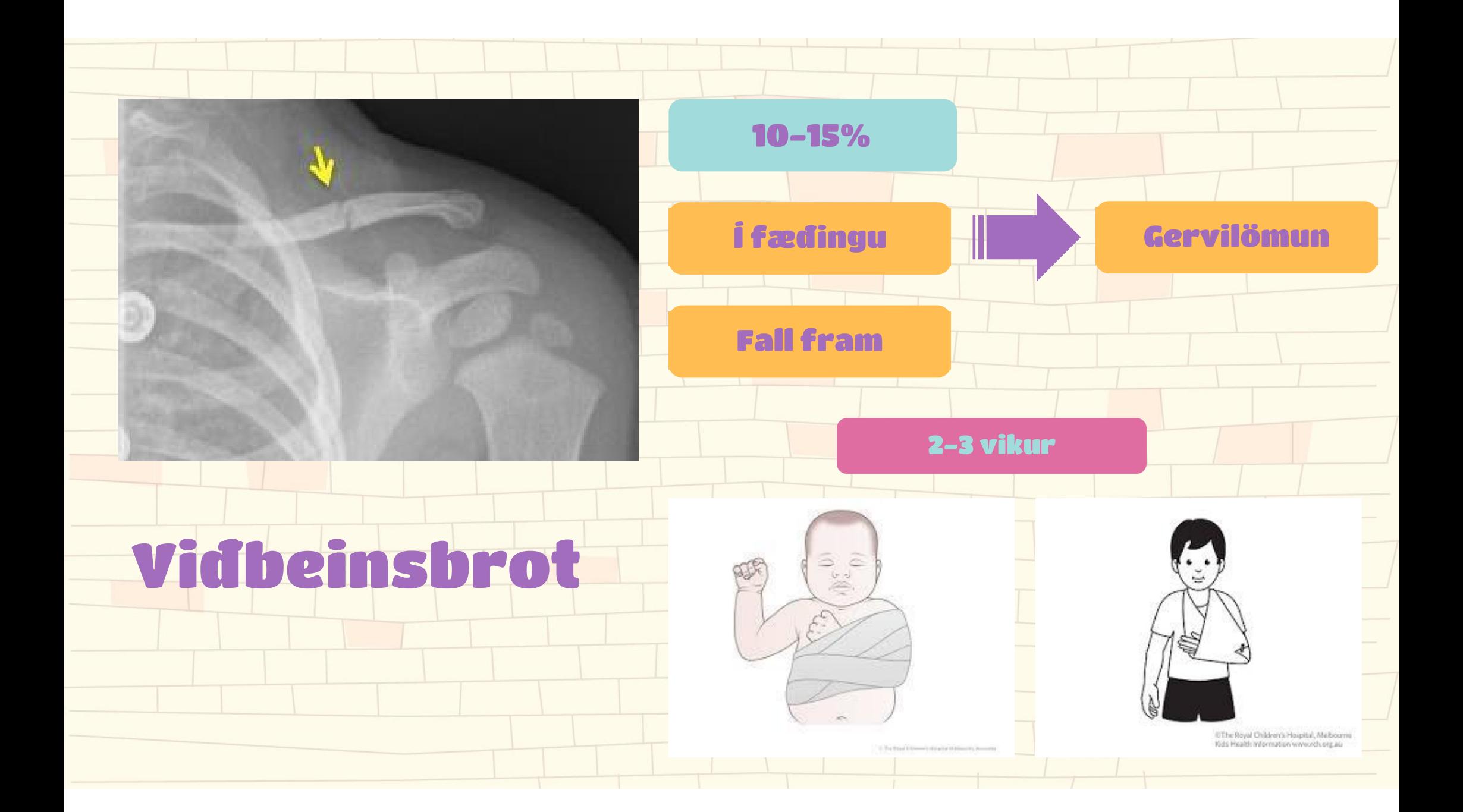

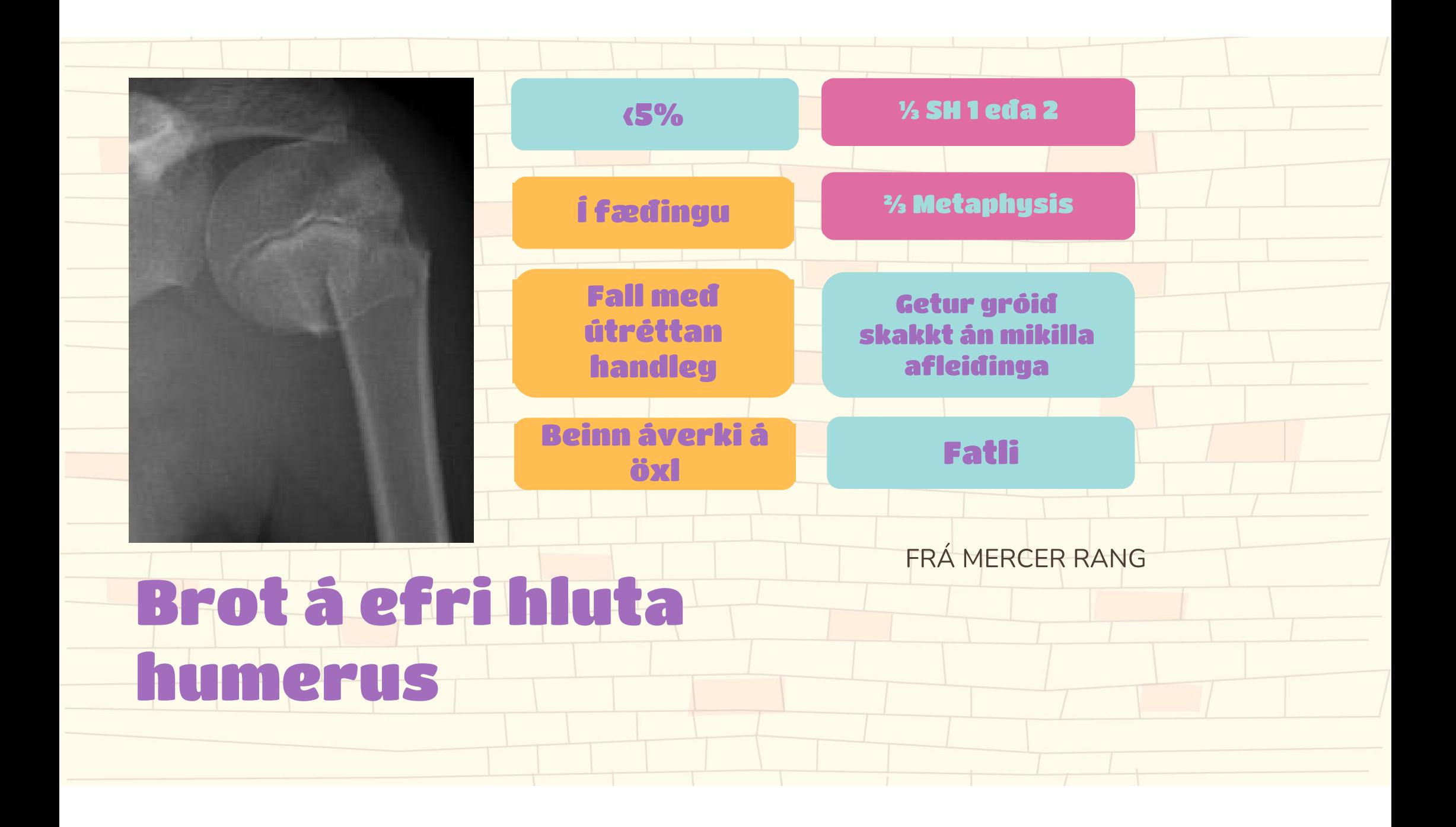

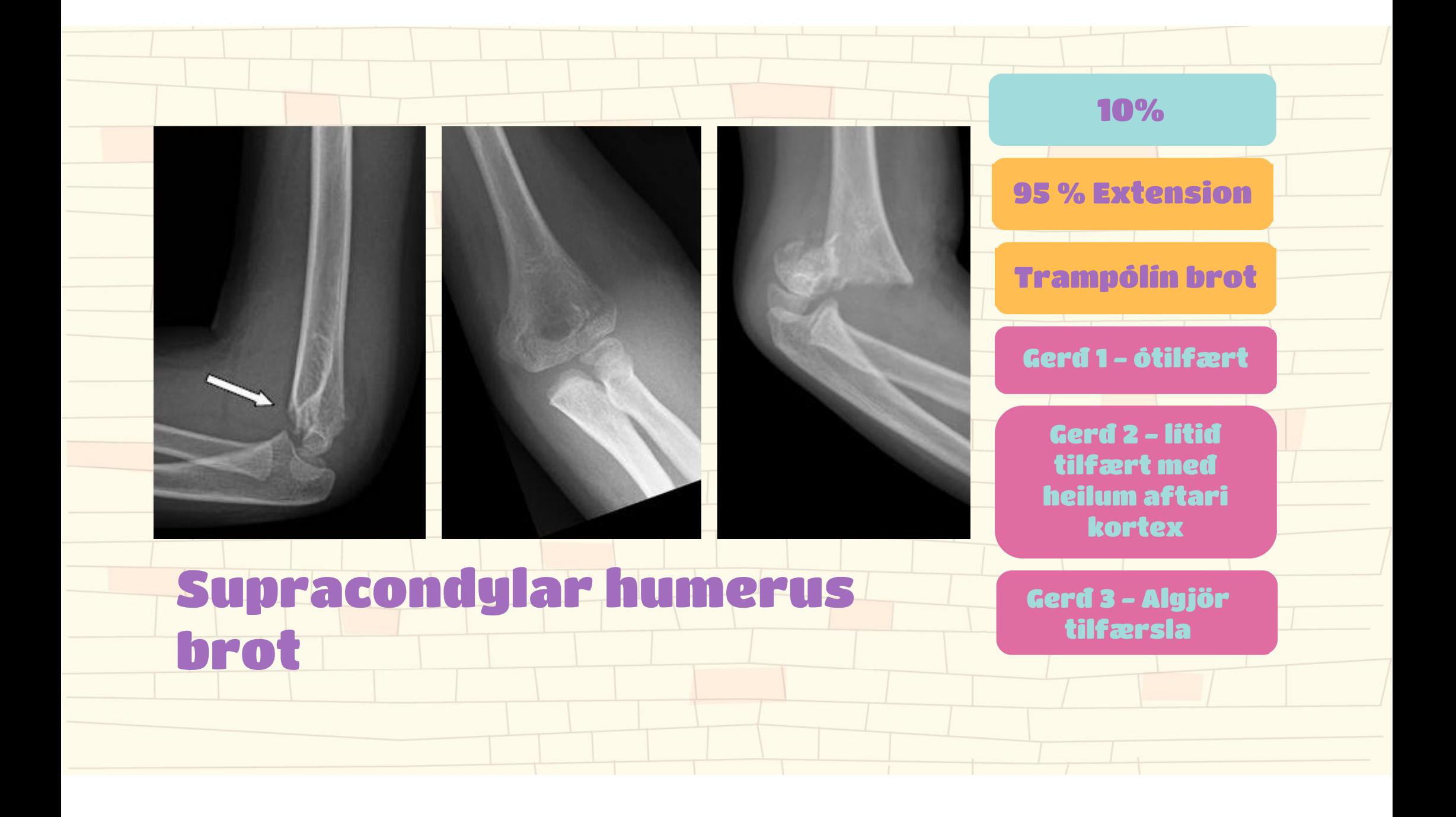

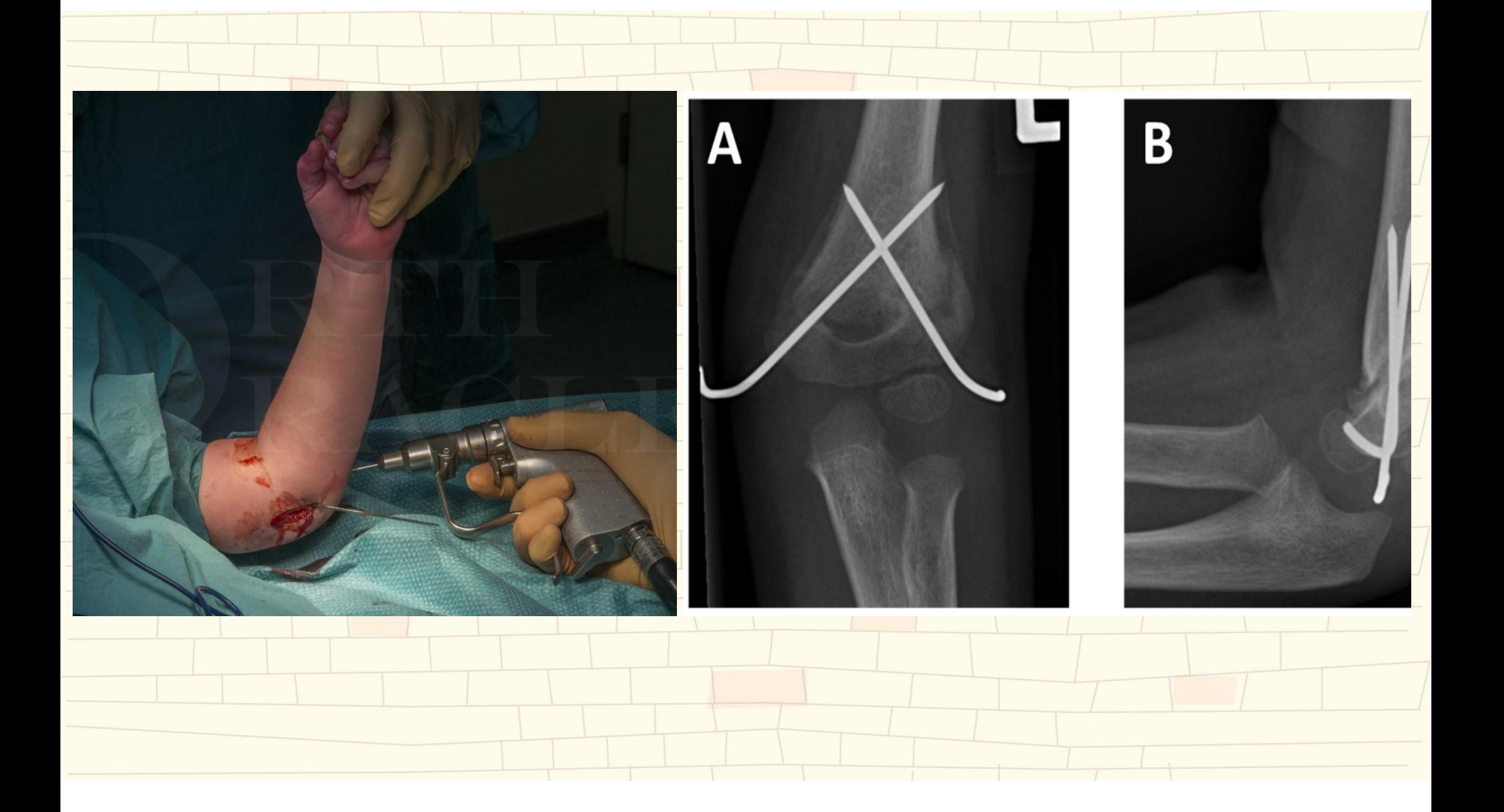

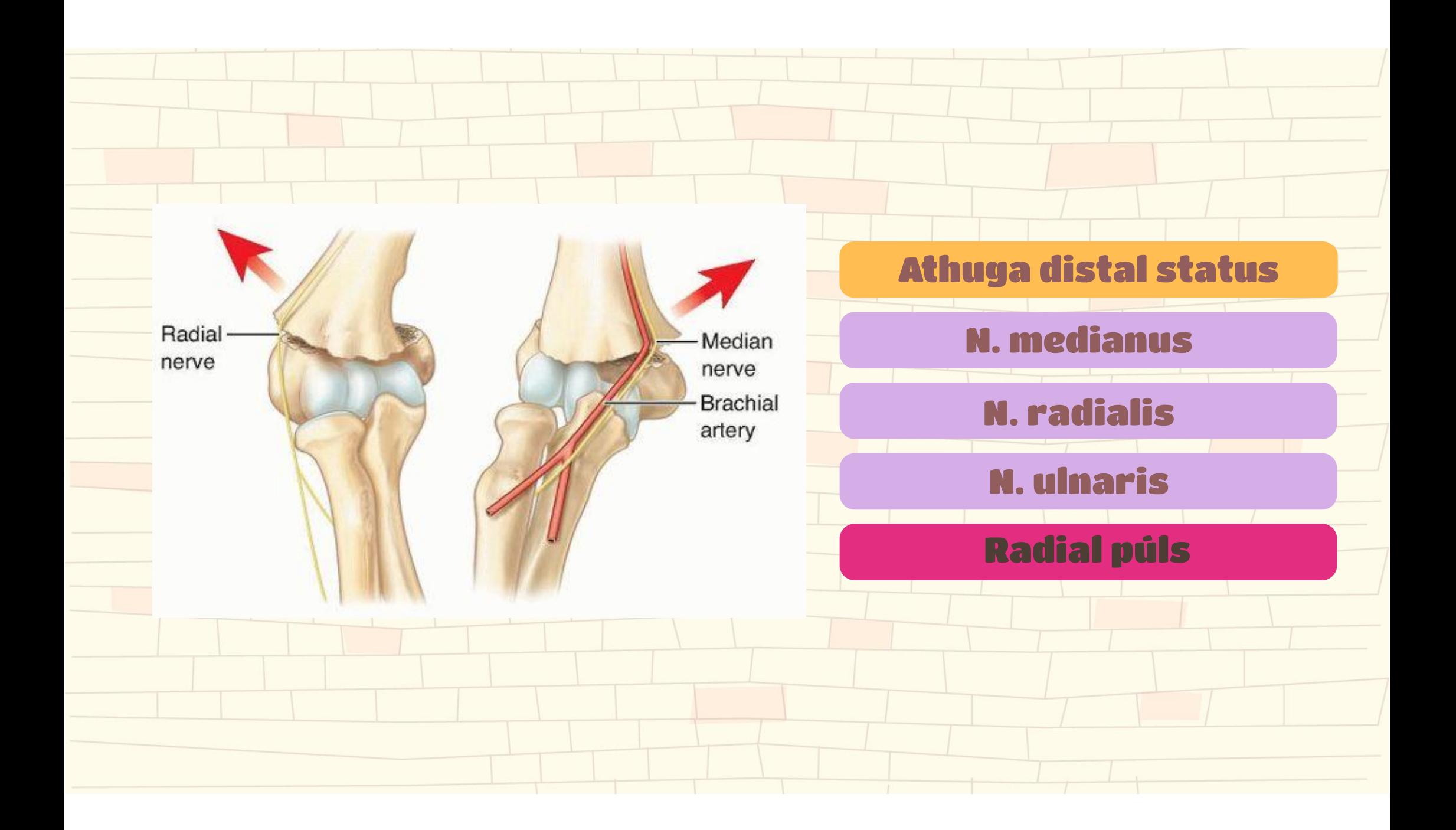

### Medial (ulnar) - epicondyl brot

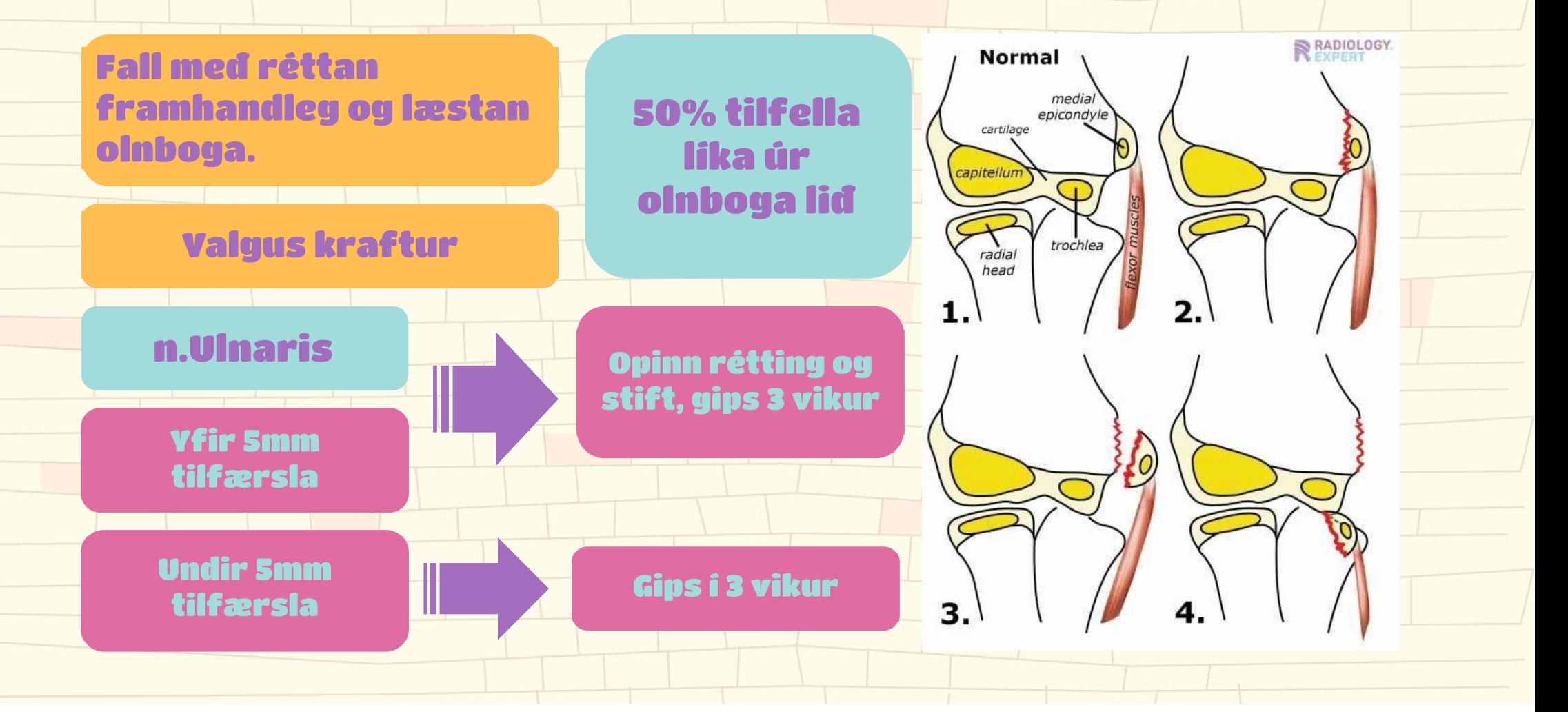

### Lateral (radial) - epicondyl brot

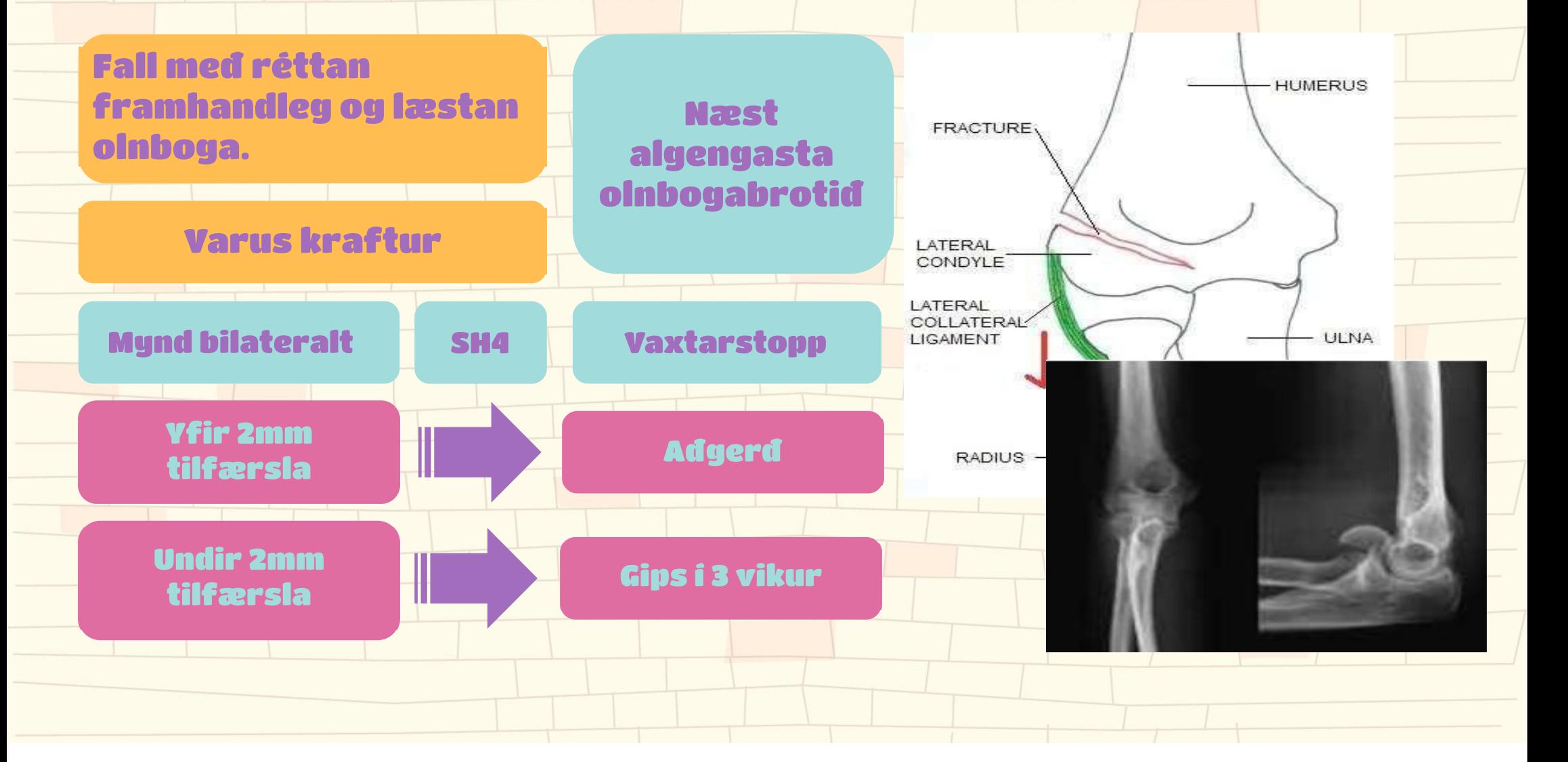

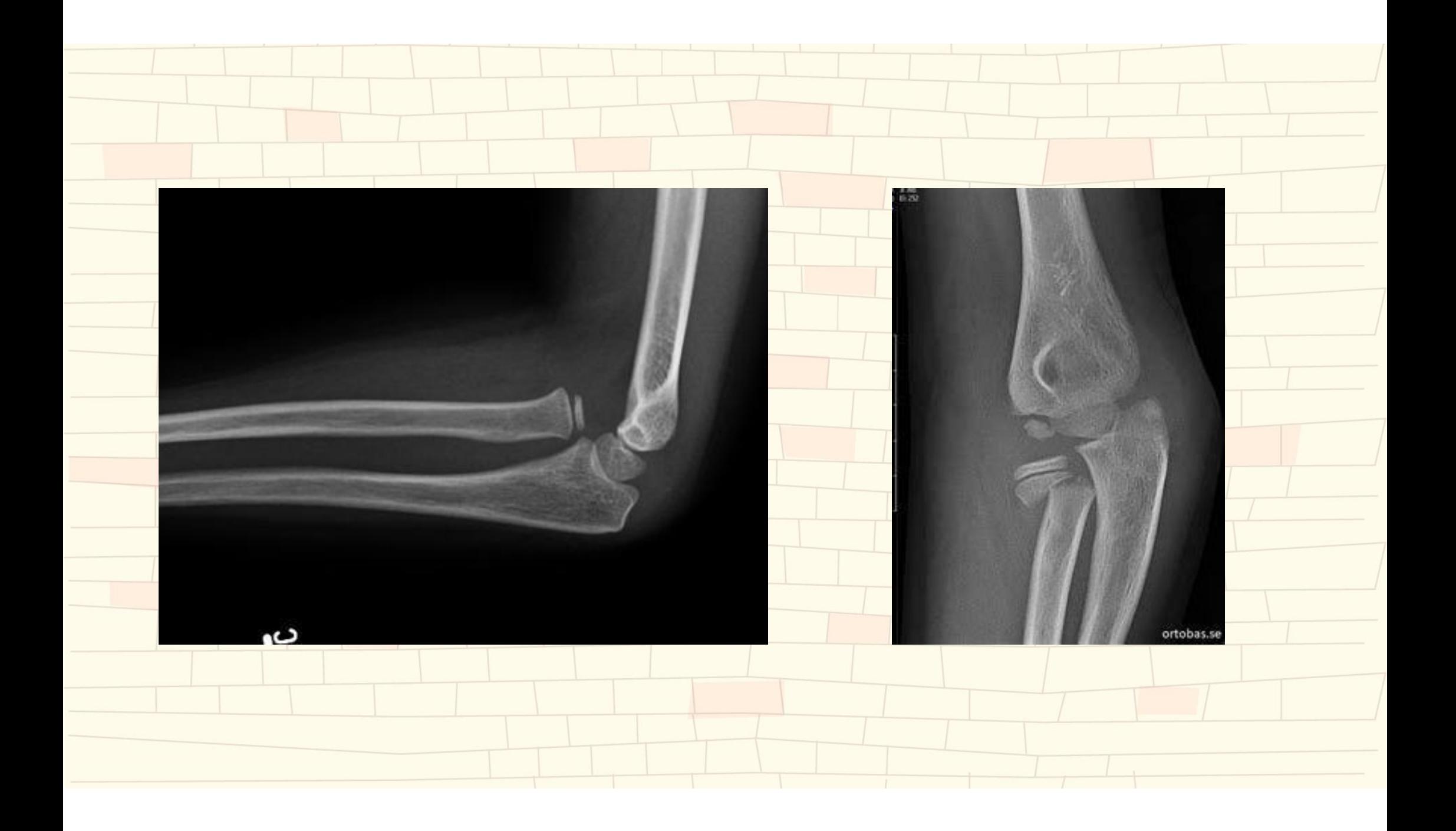

### Diafys framhandlegsbrot

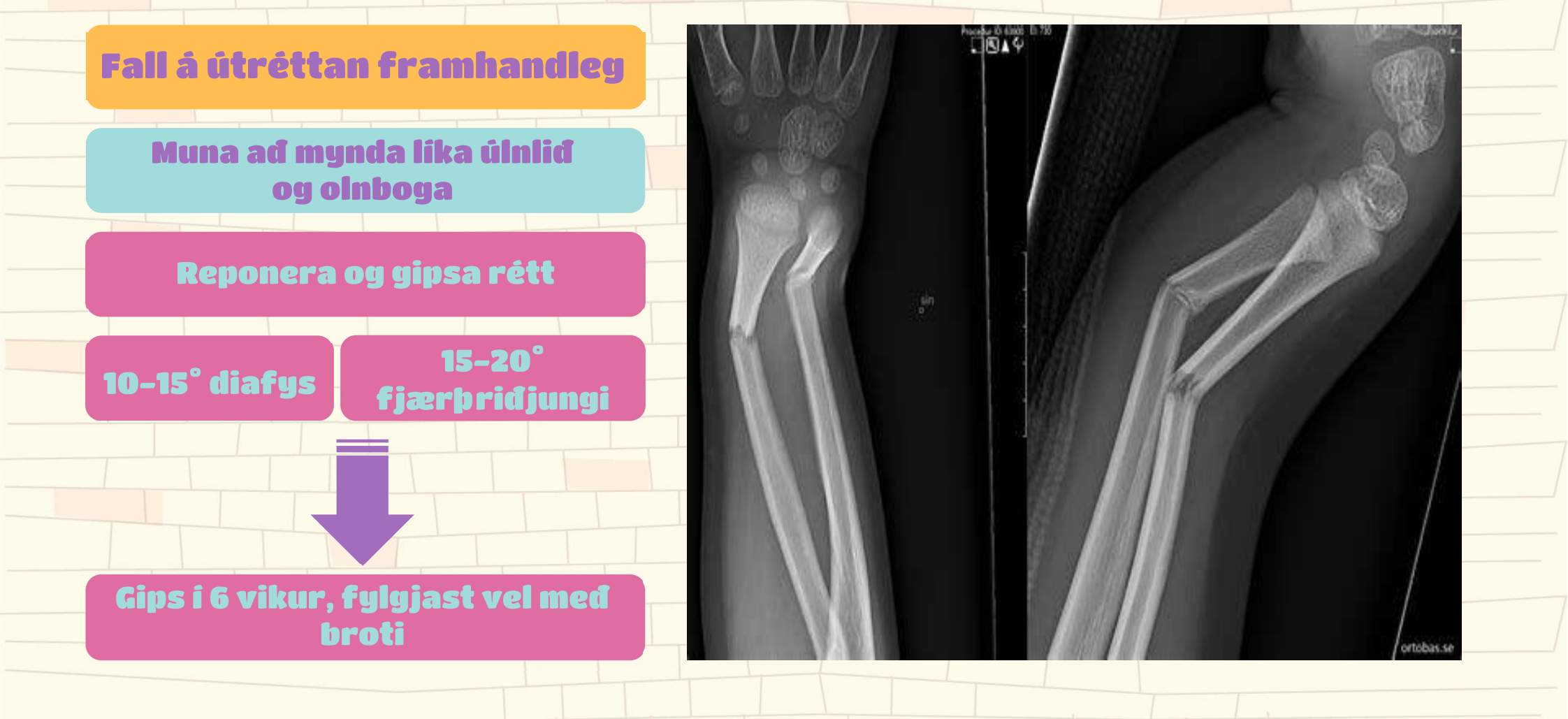

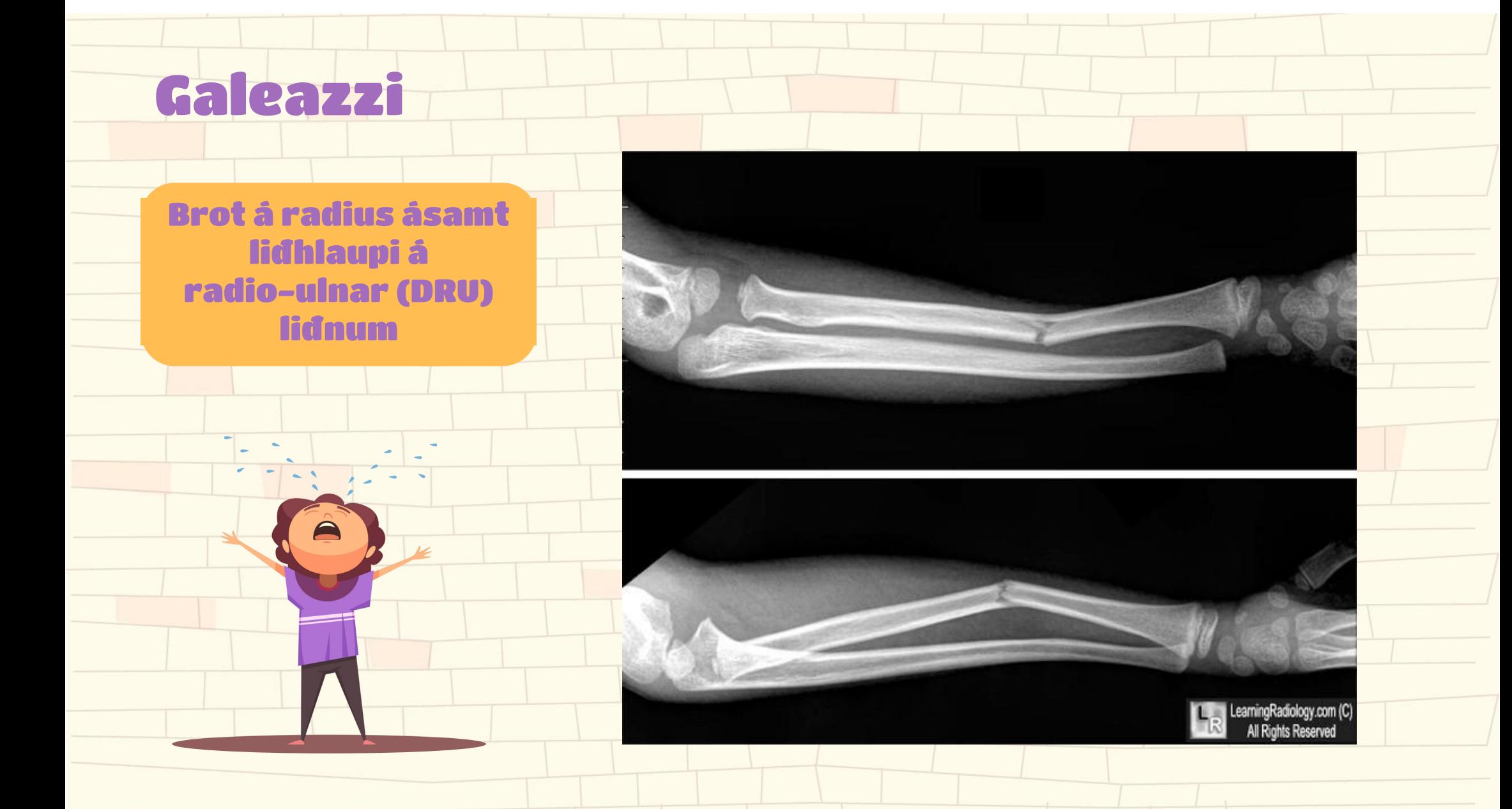

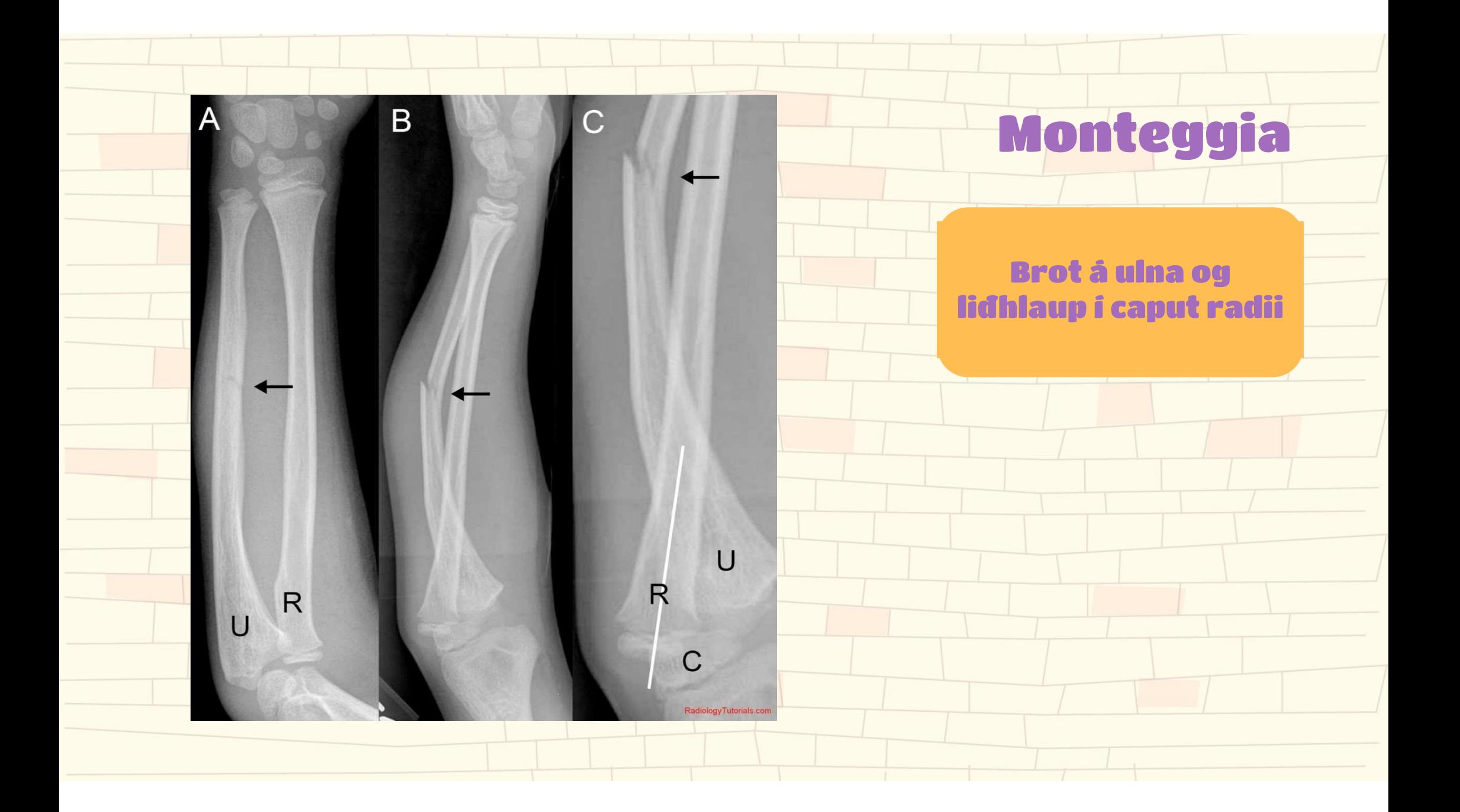

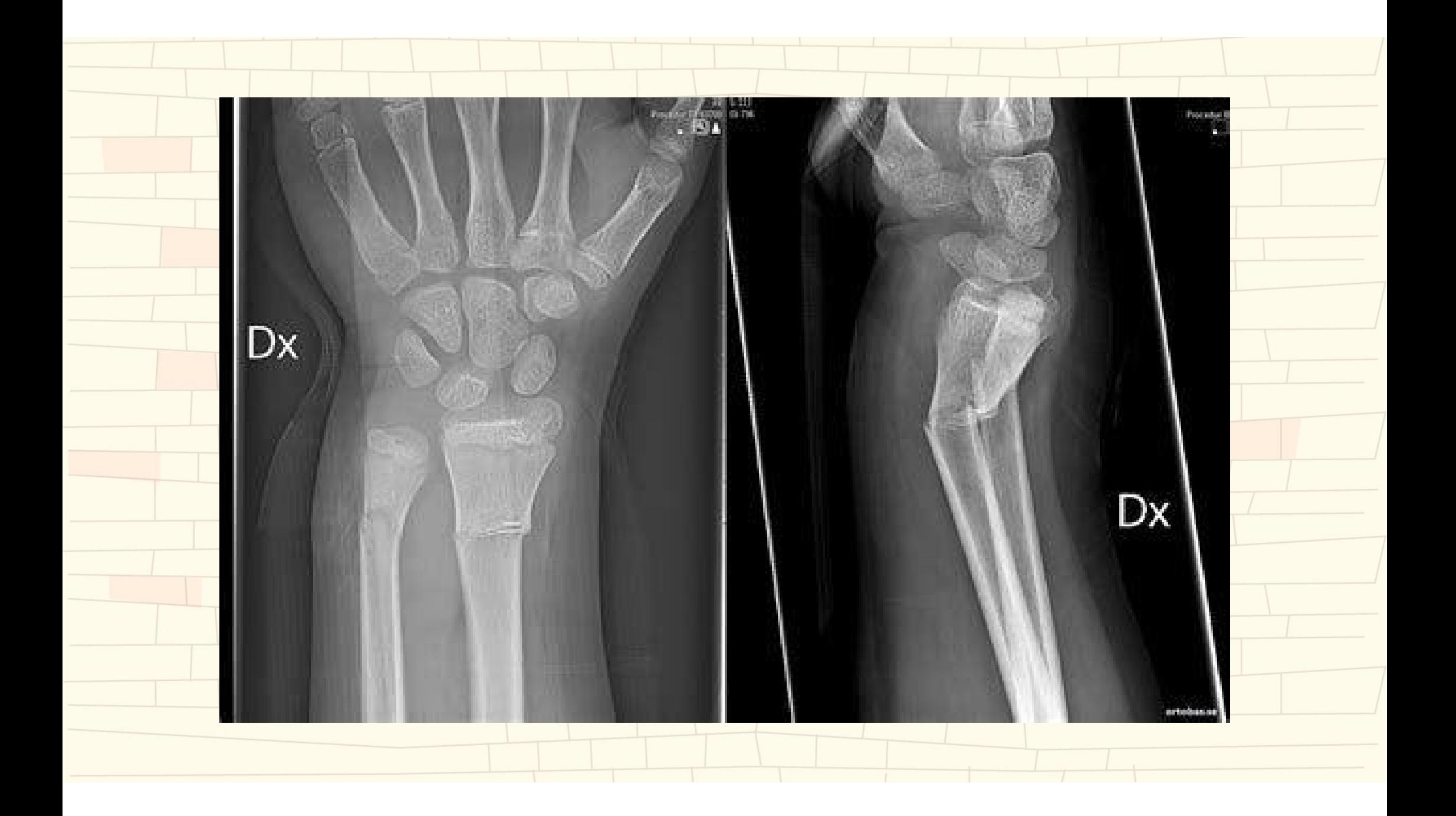

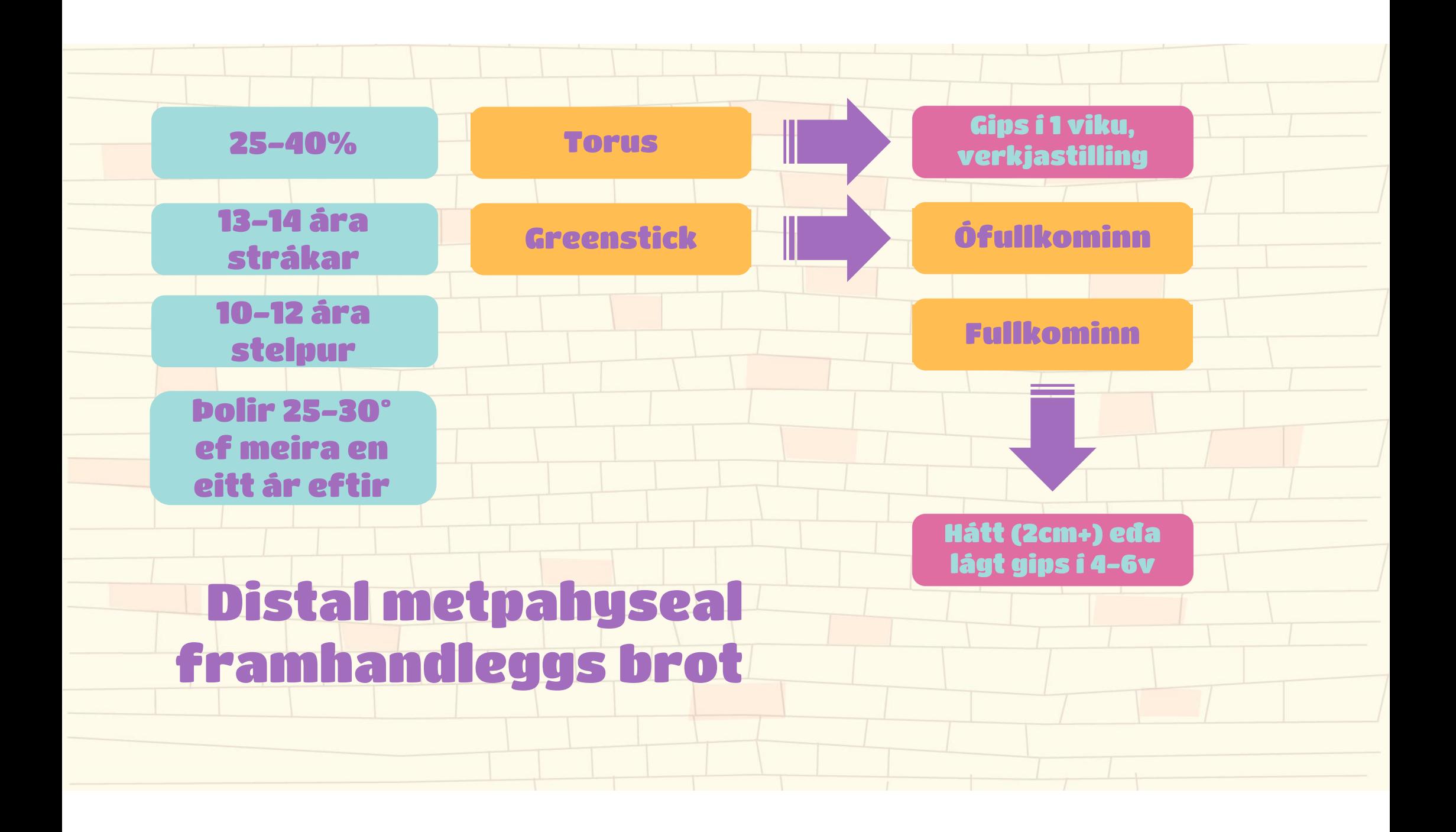

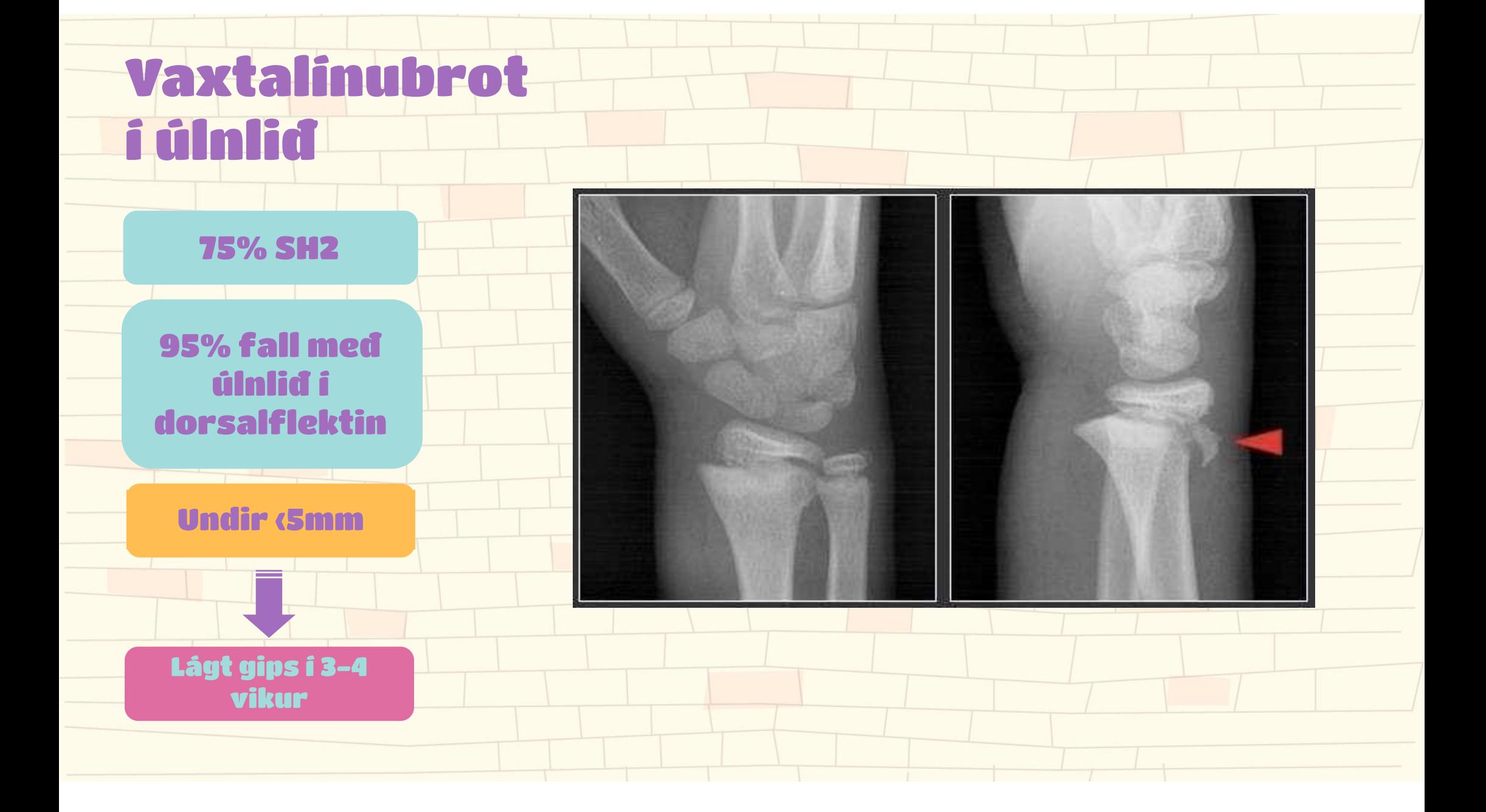

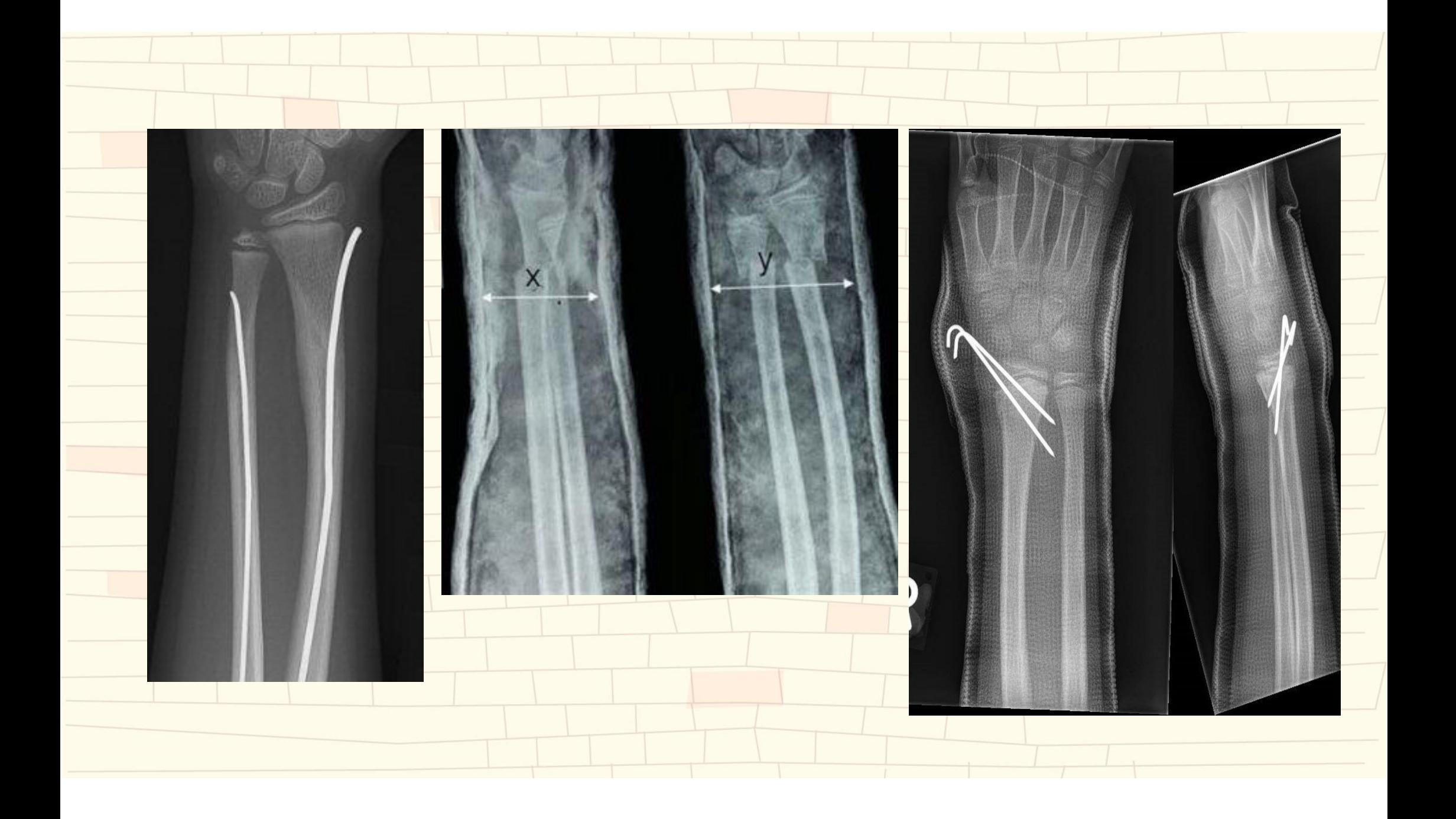

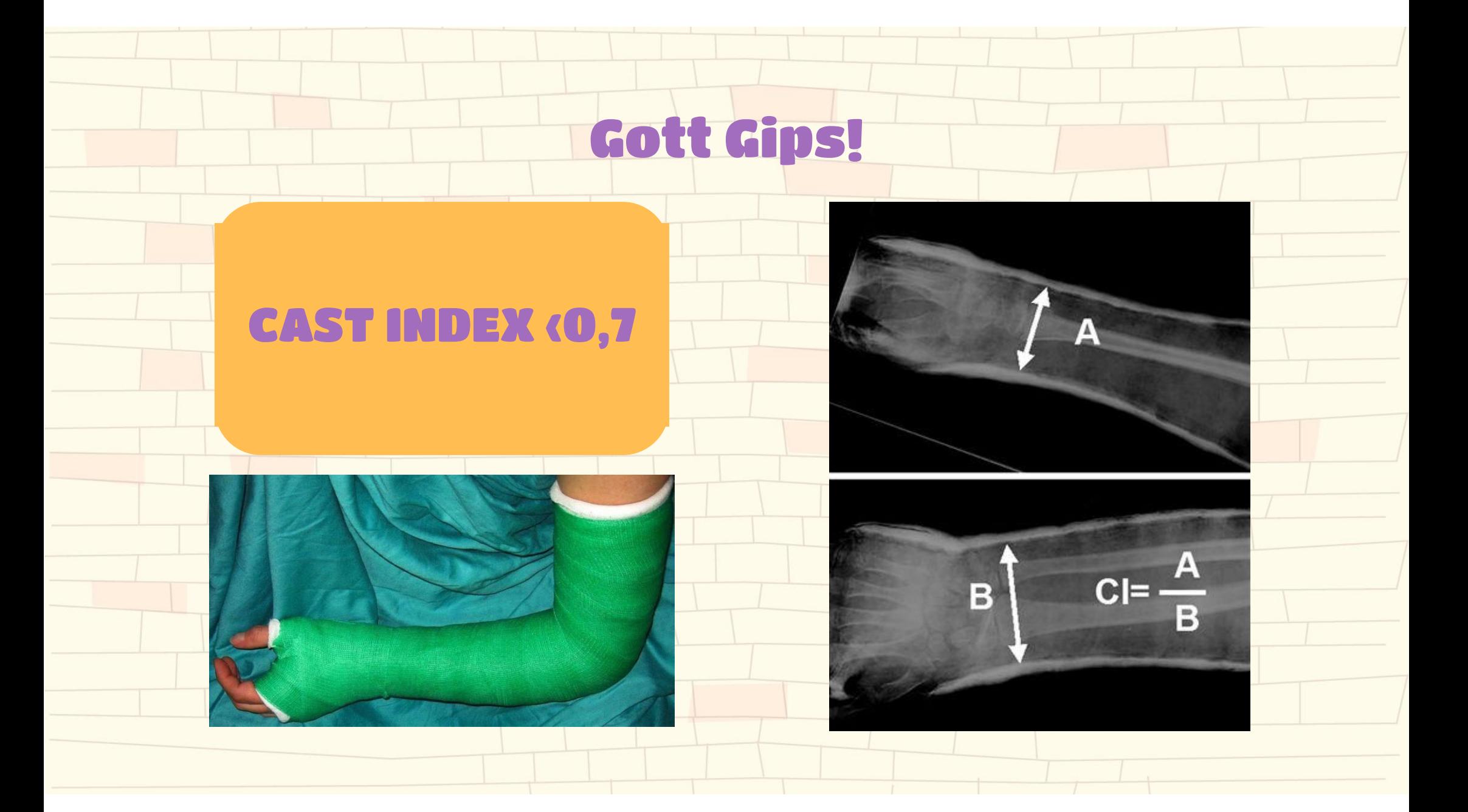

### Barnaortopedia er gipsortopedia

Kári Gauti Guðlaugsson, Bæklunarlæknir, rétt í þessu

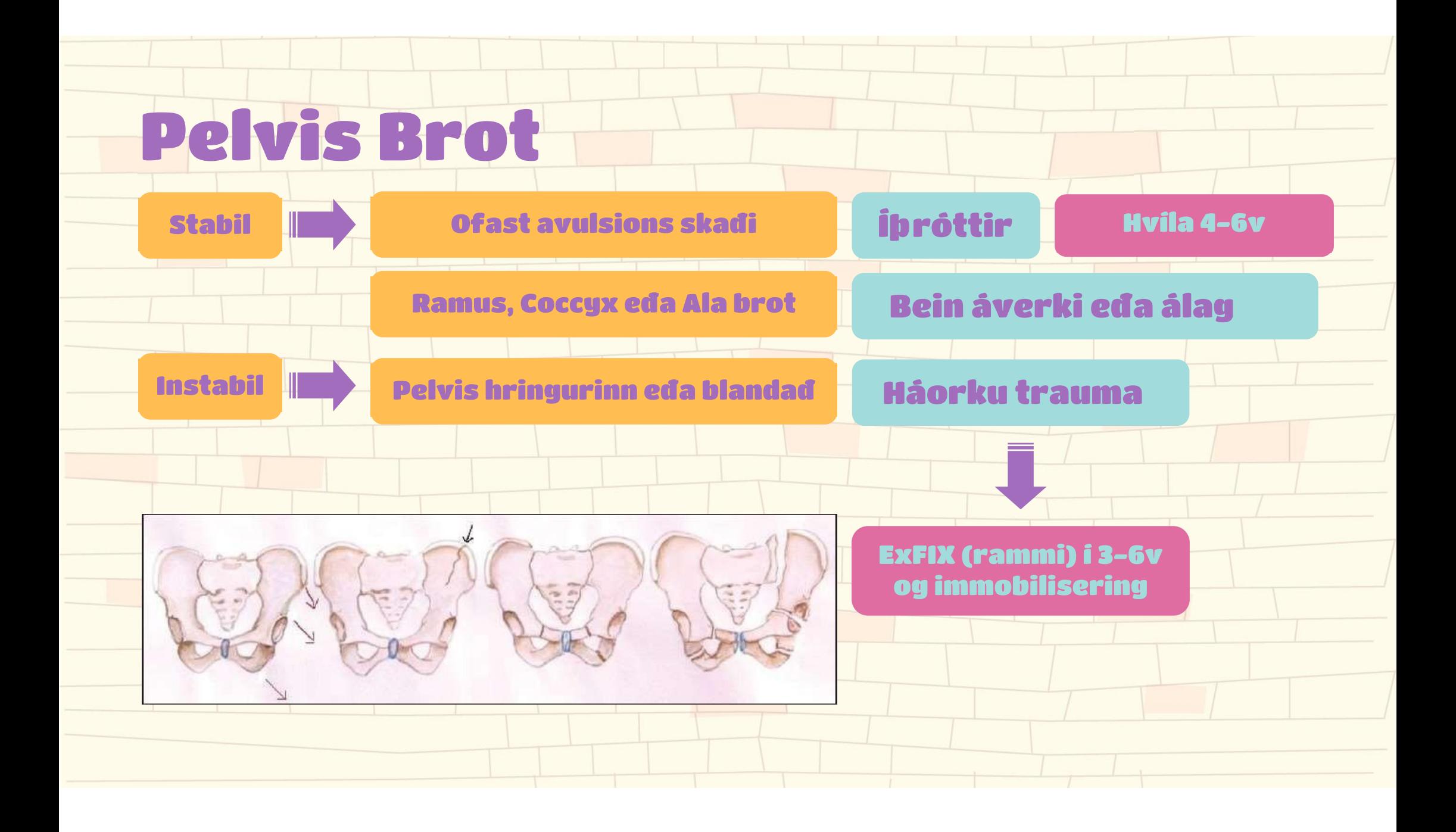

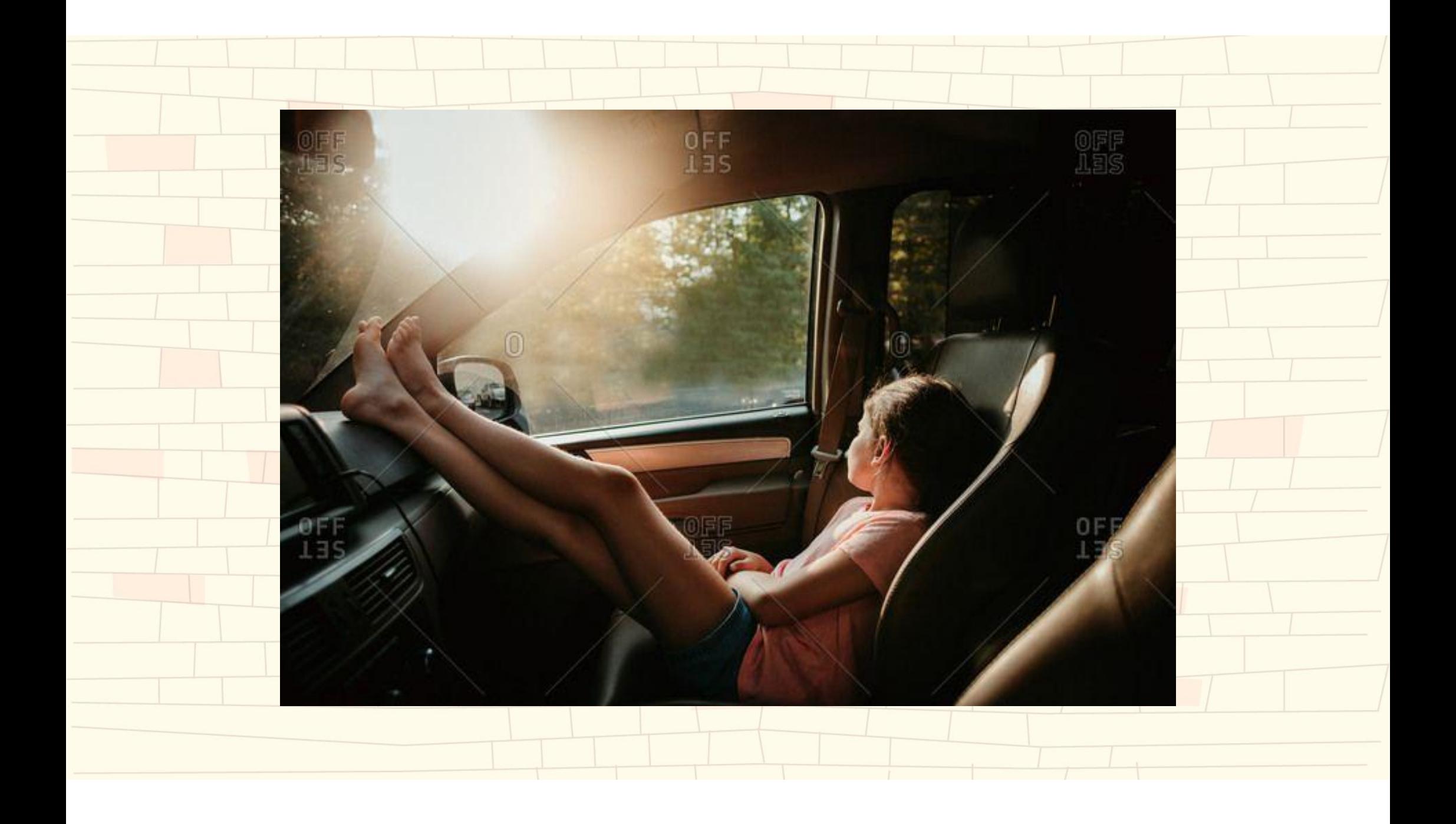

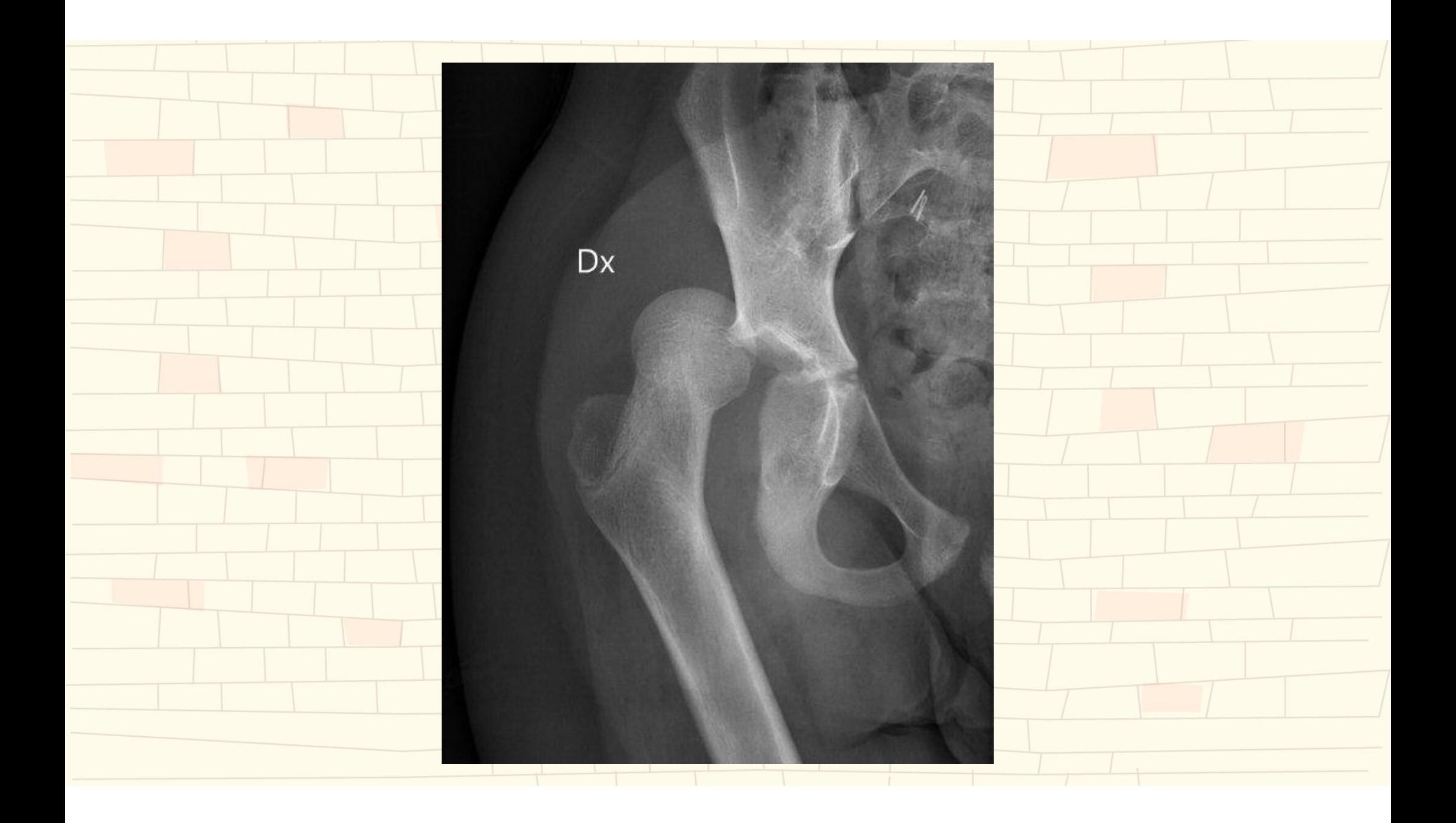

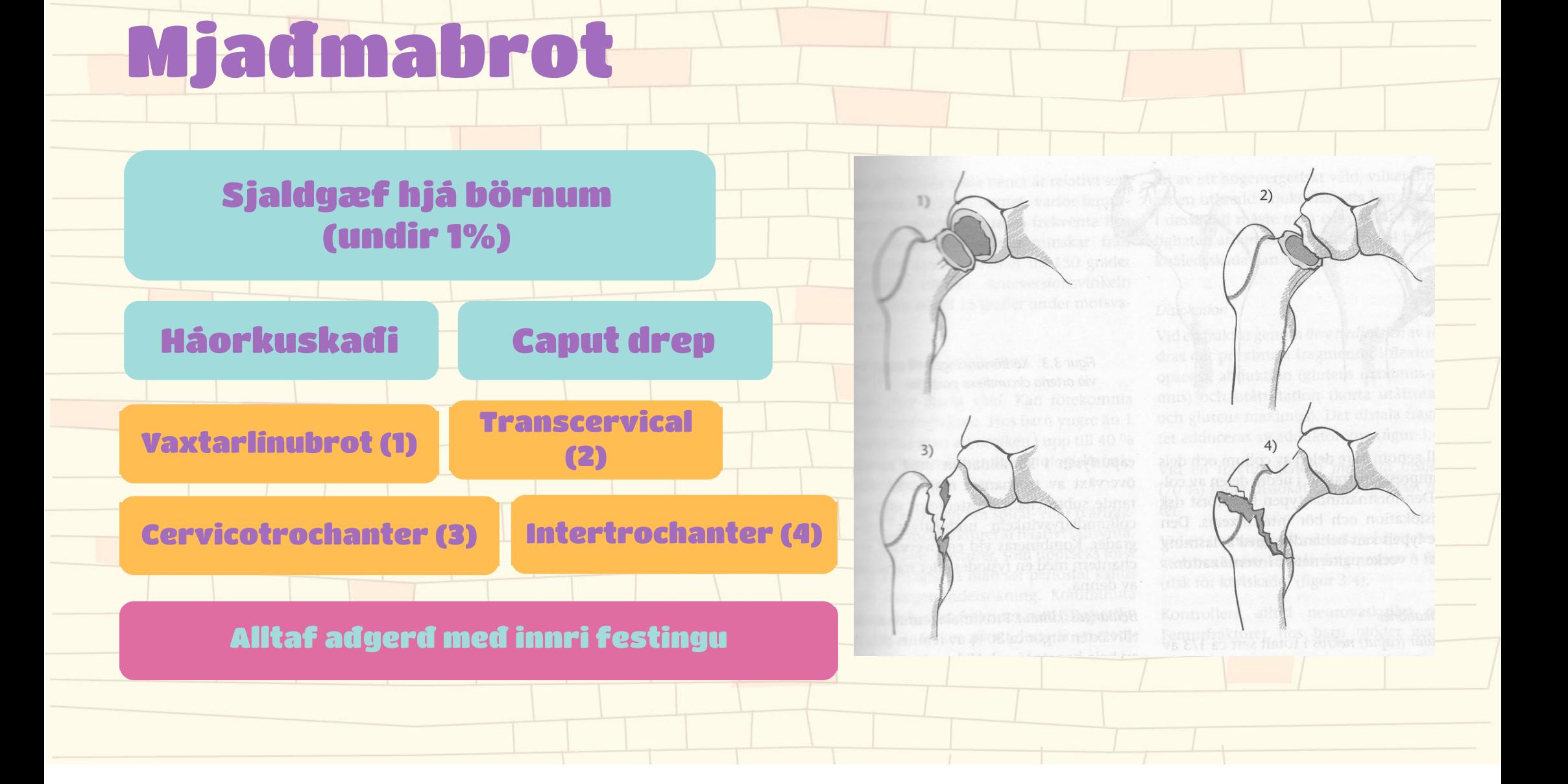

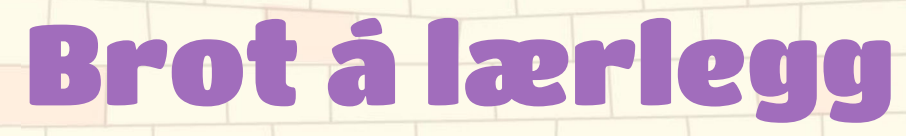

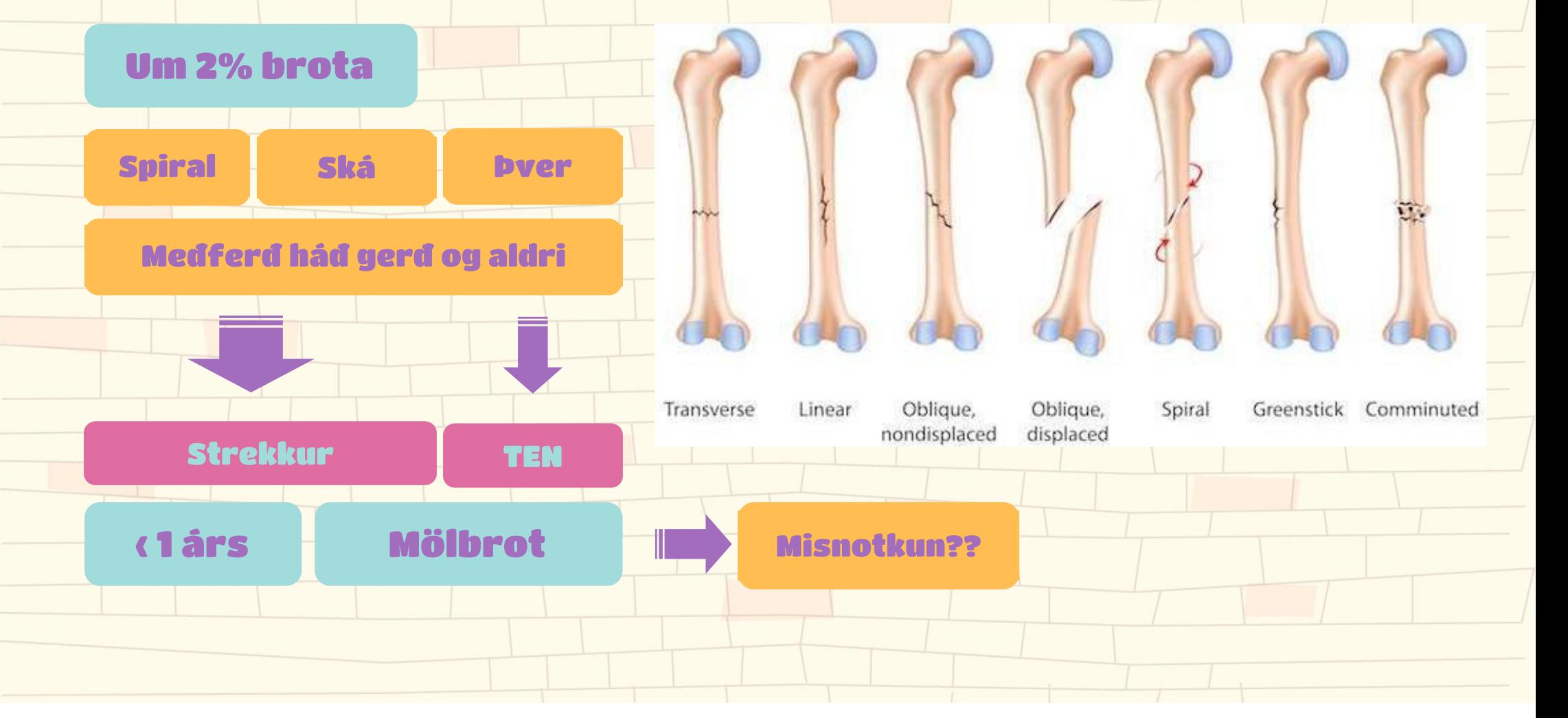

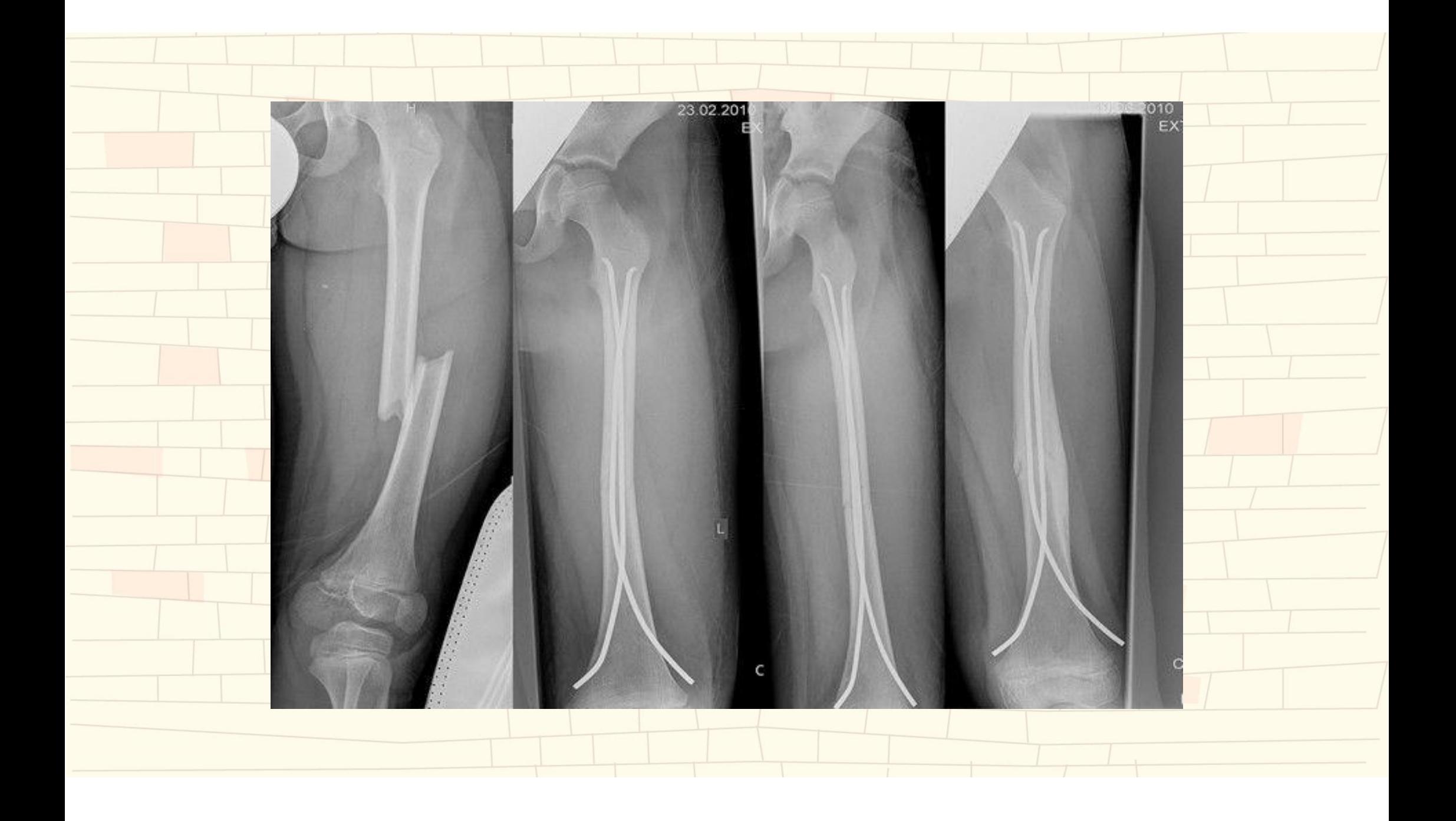

# Brot á nedri lærlegg supracondylar

**Sjaldgæf** 

**SH1 eda** SH<sub>2</sub>

Töluverð hætta á skekkju, æðaeđa tauga skađa, vatarlinulokun

Gips, Strekkur, opin rétting...

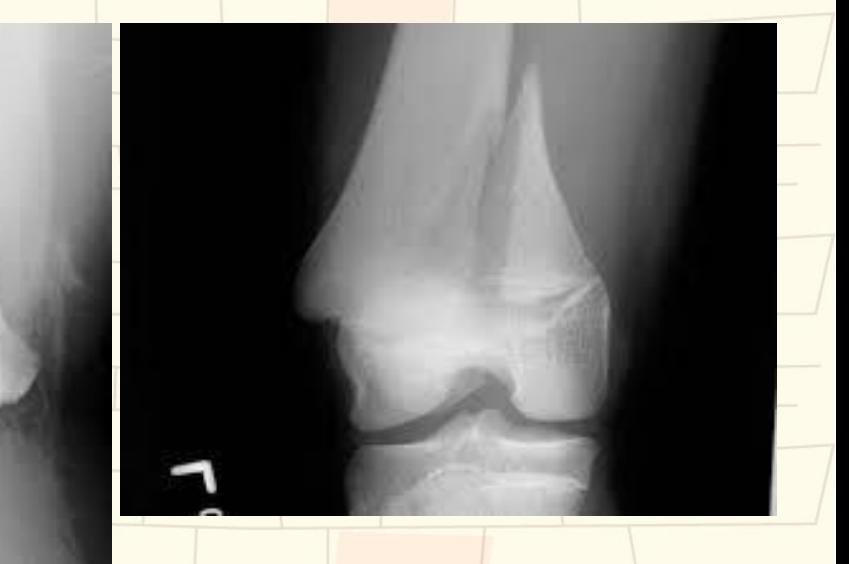

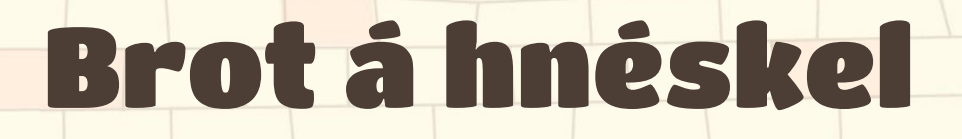

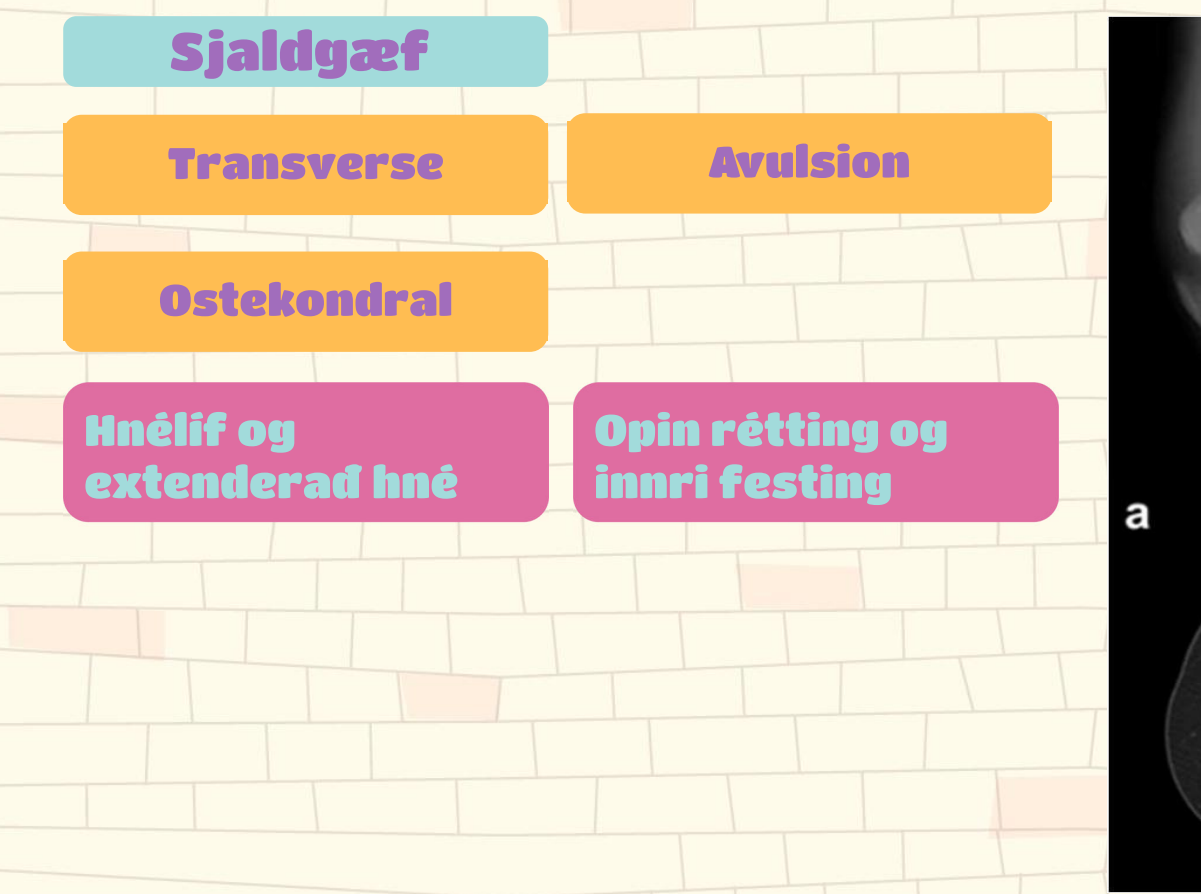

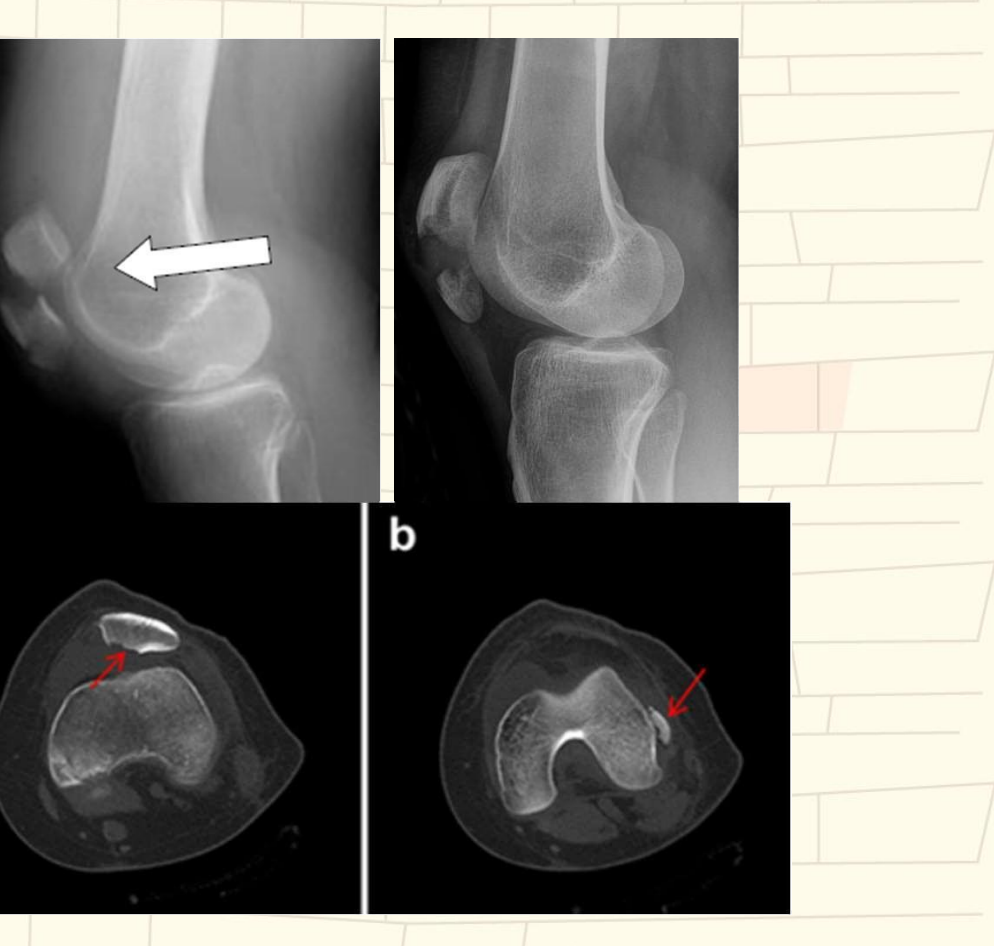

# Brot á efri fótlegg - hné

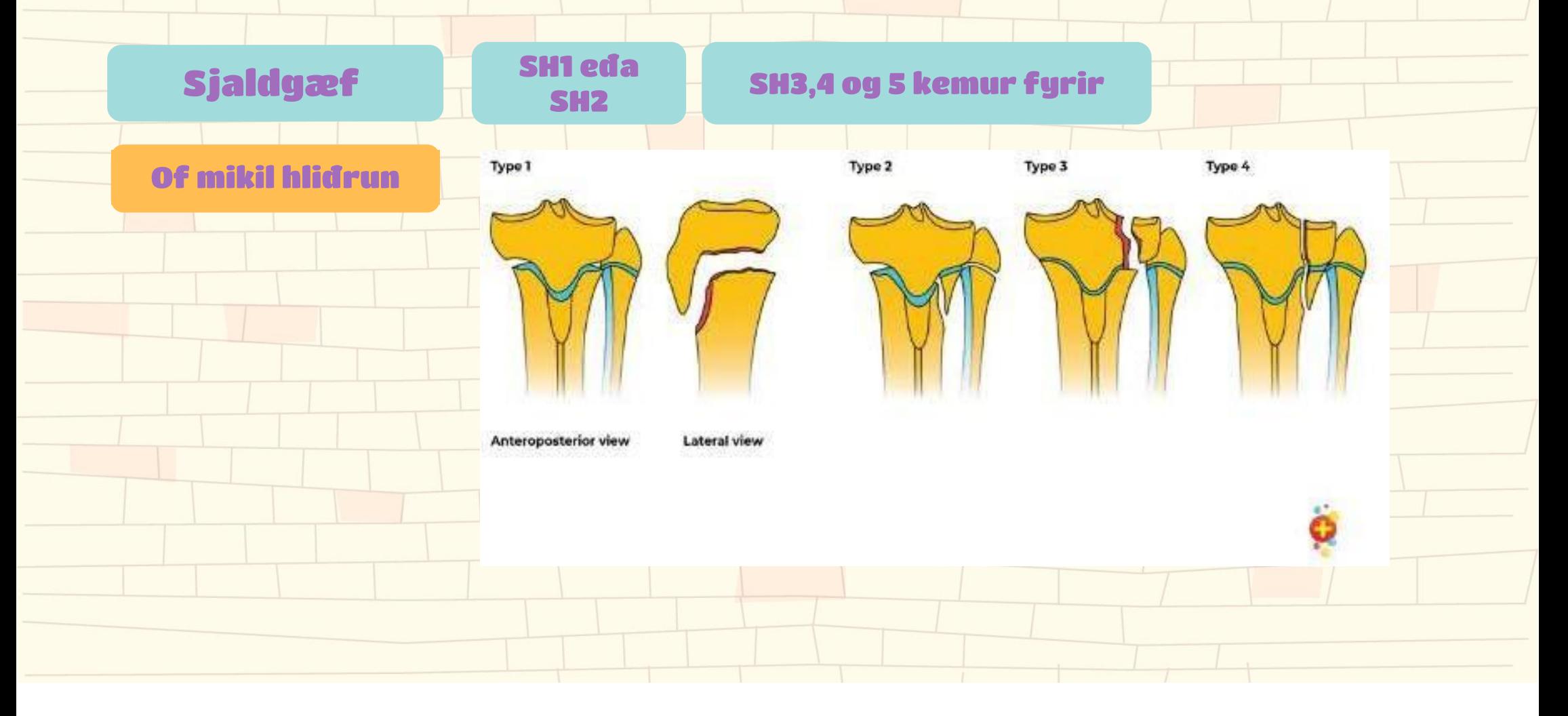

# Avulsionsbrot à tuberositas tibiae

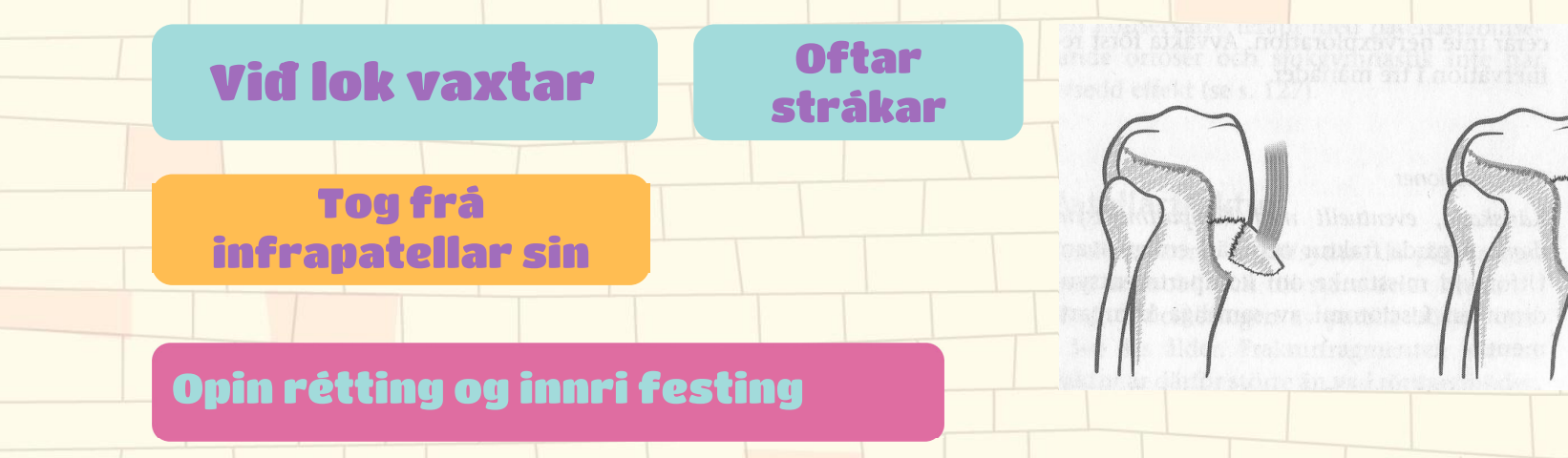

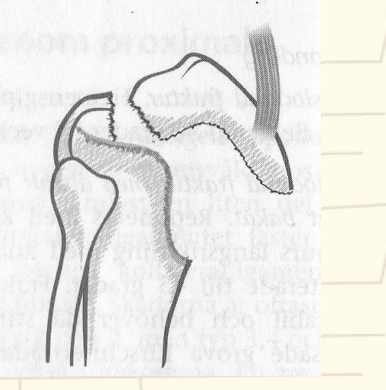

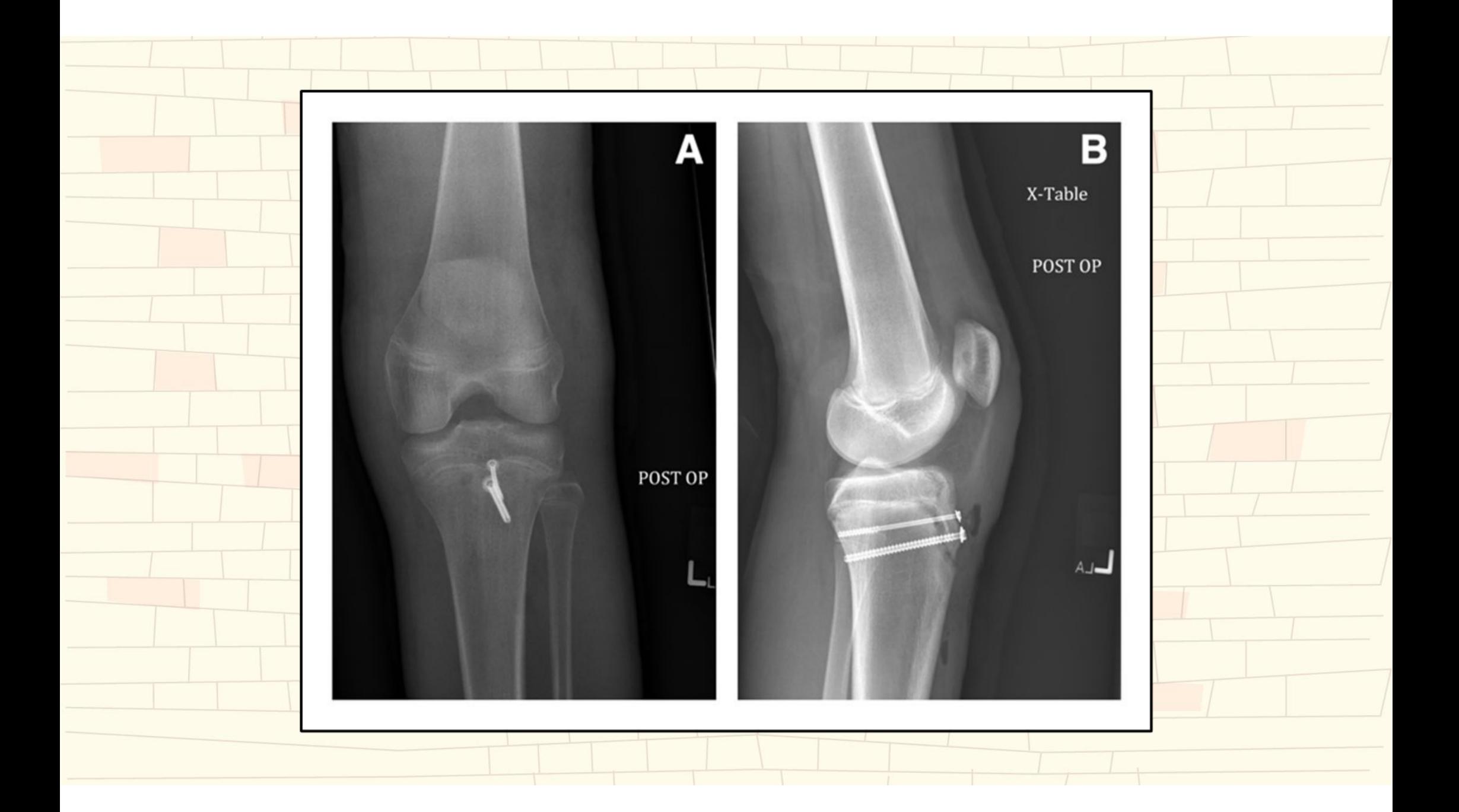

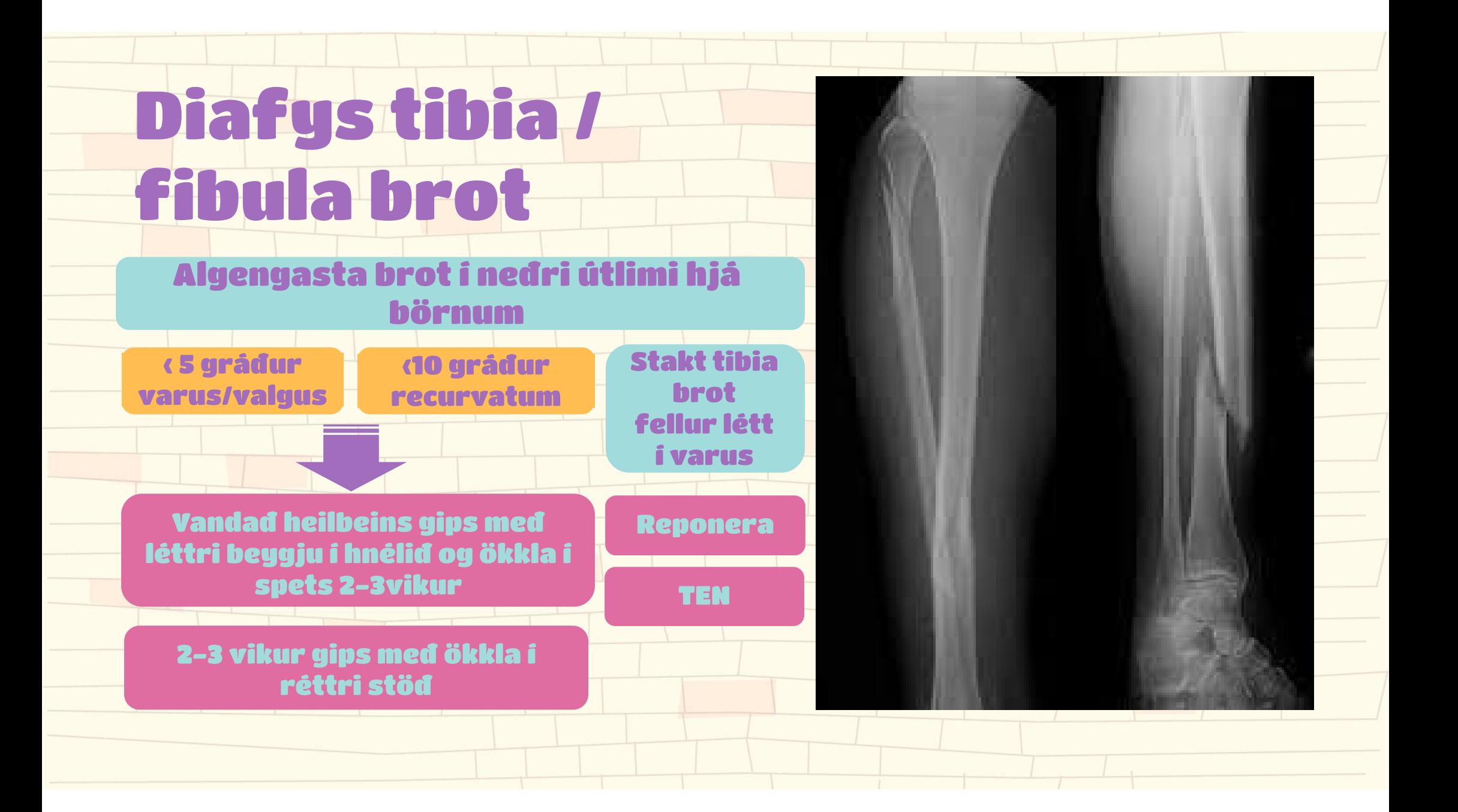

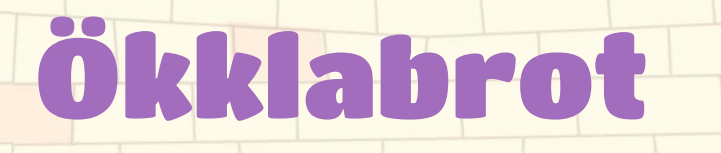

#### 25-40% vaxtalinubrota

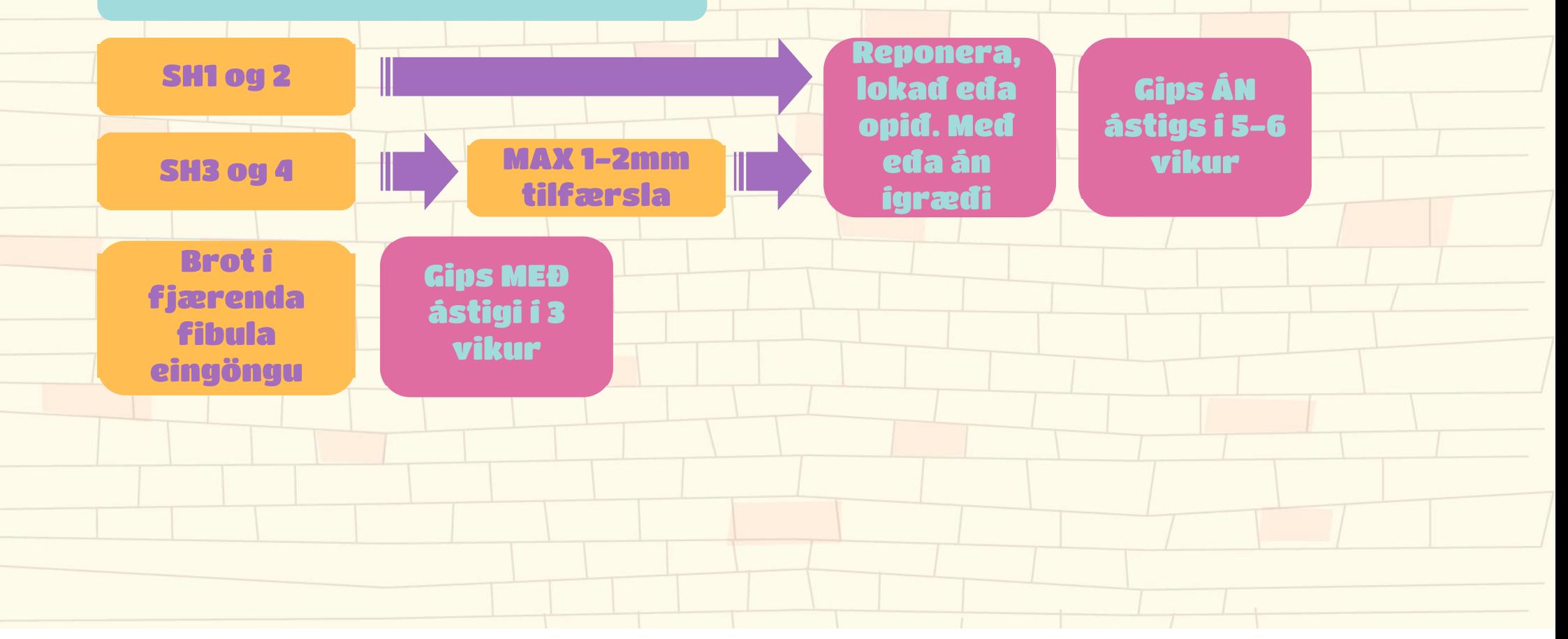

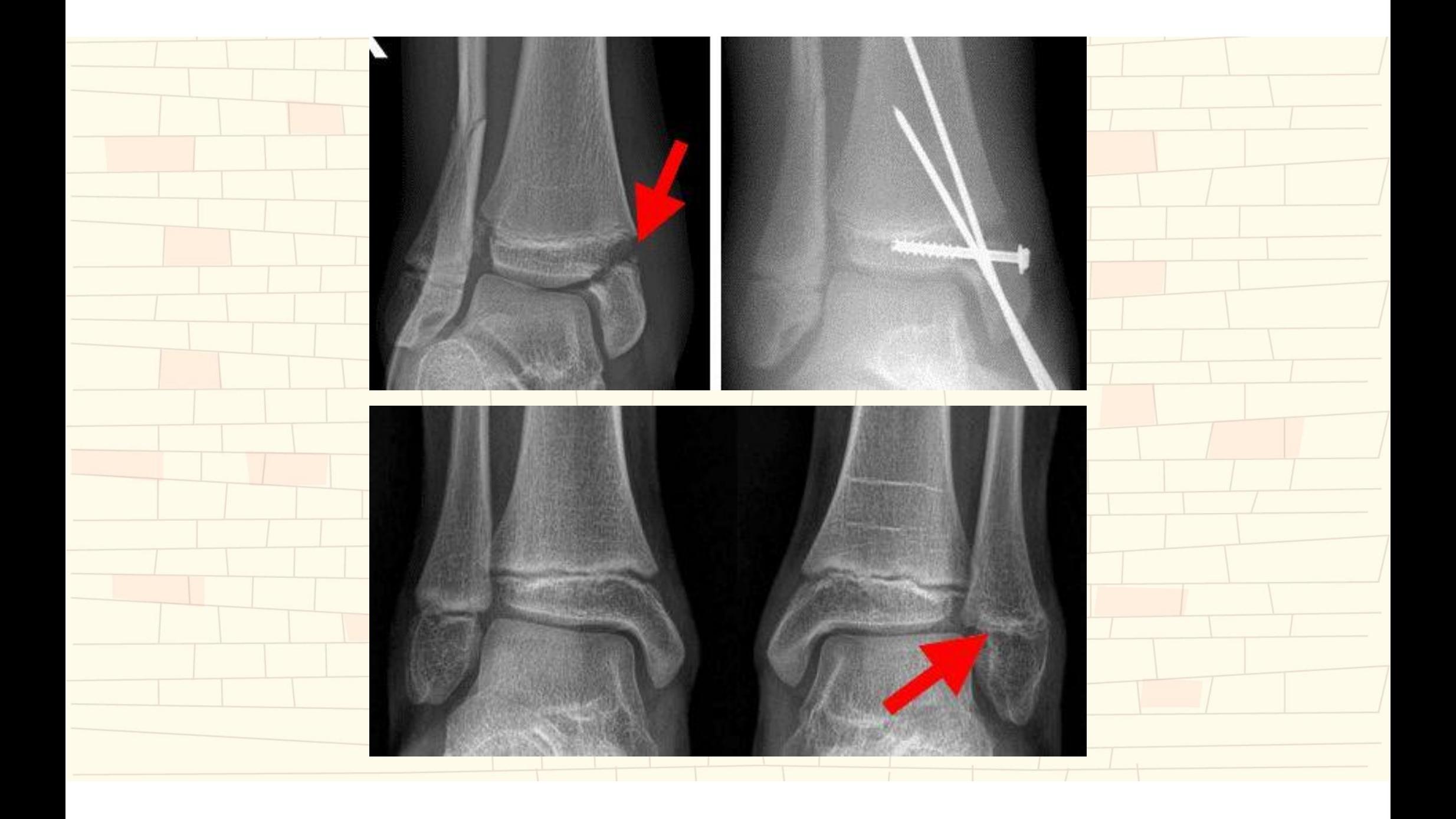

# Ökklabrot - Tillaux

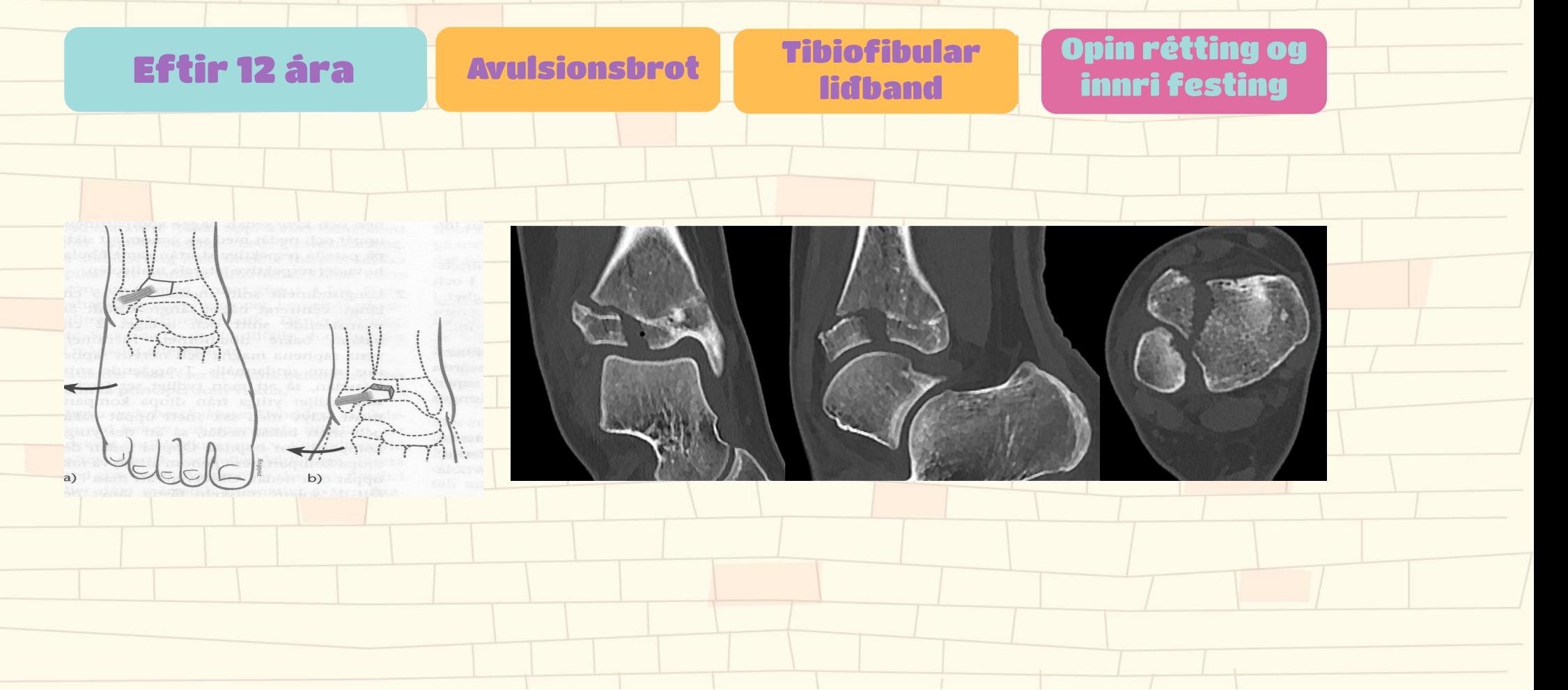

# Hryggur

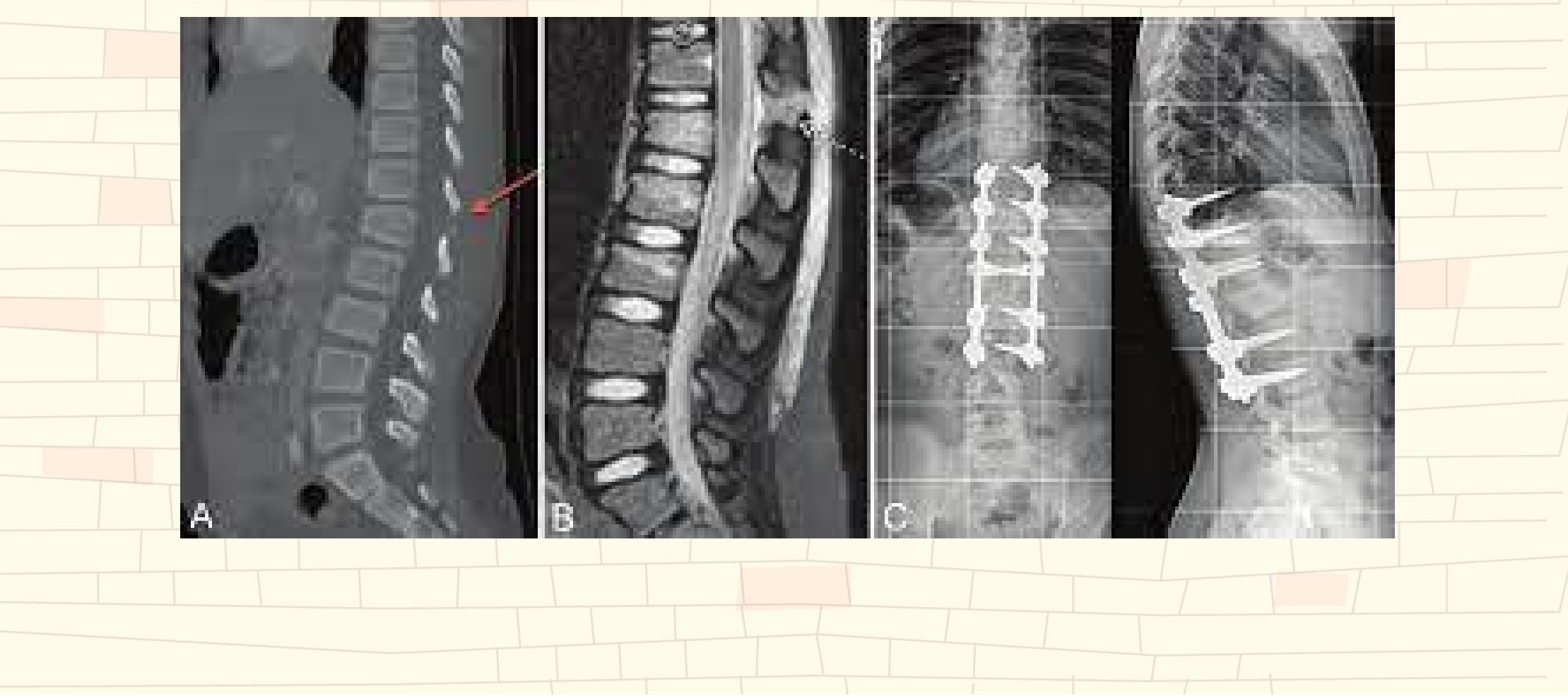

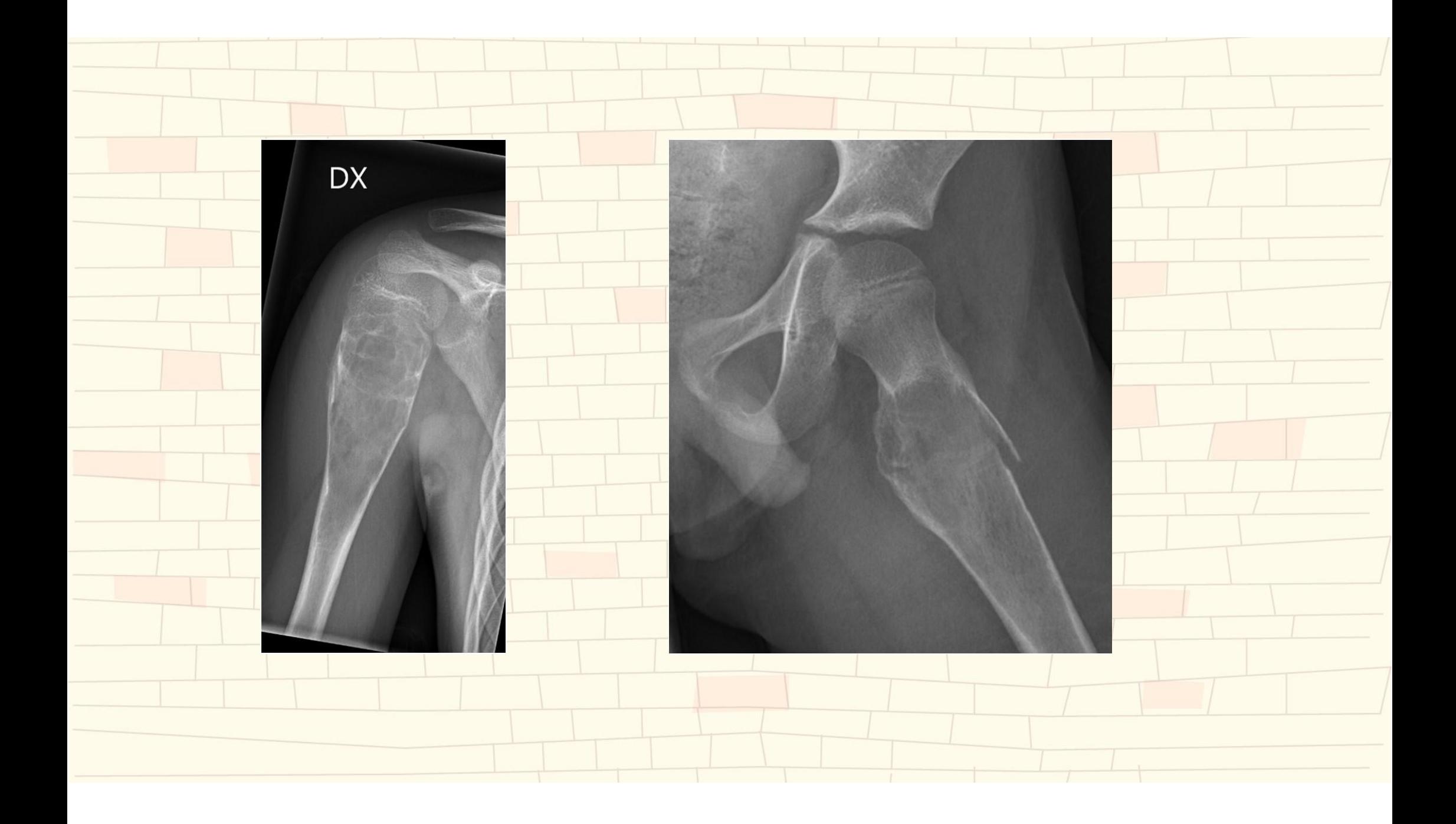

## Sjúkleg brot (ofurálag - krónískt)

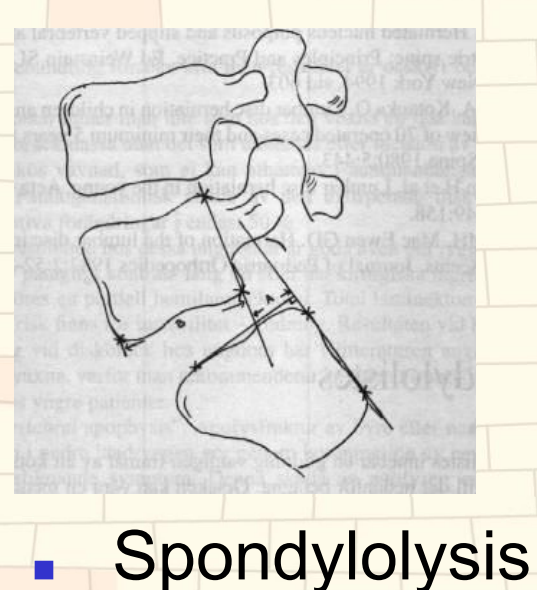

J.

hryggskrið

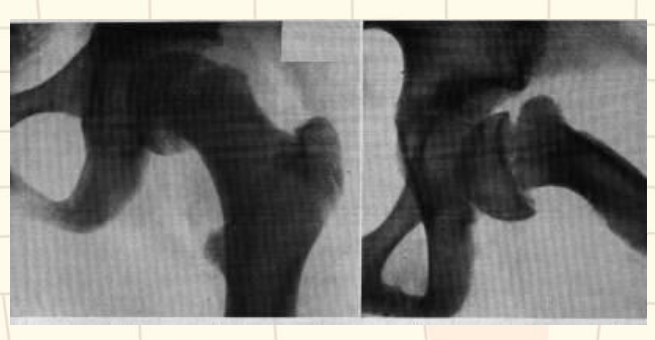

**Epifysiolysis** Vaxtarlínuskrið  $\blacksquare$ 

HJjr

÷

للم

Osgood-Schlatter Slatter sjúkdómur